Hansen Knauer Rosenthal Speth

# **2 KOMPETENZ im Einzelhandel** *Lernfelder 6 bis 10*

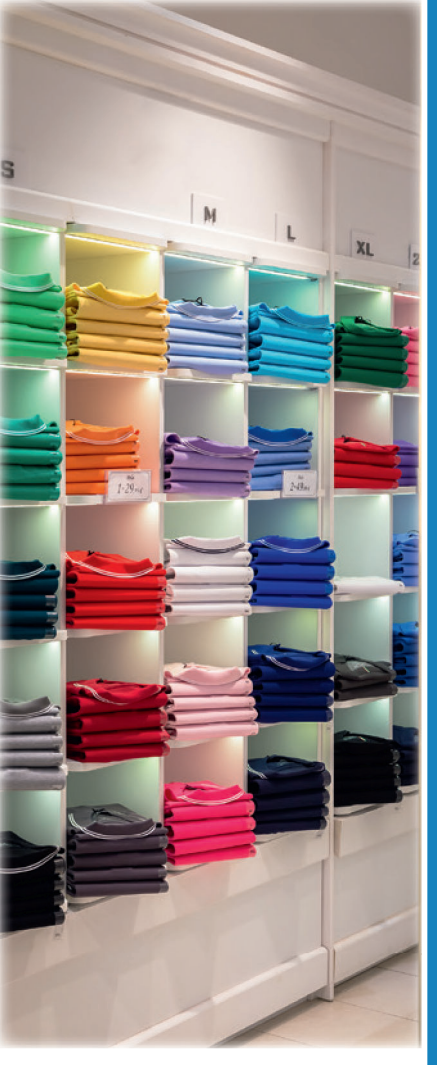

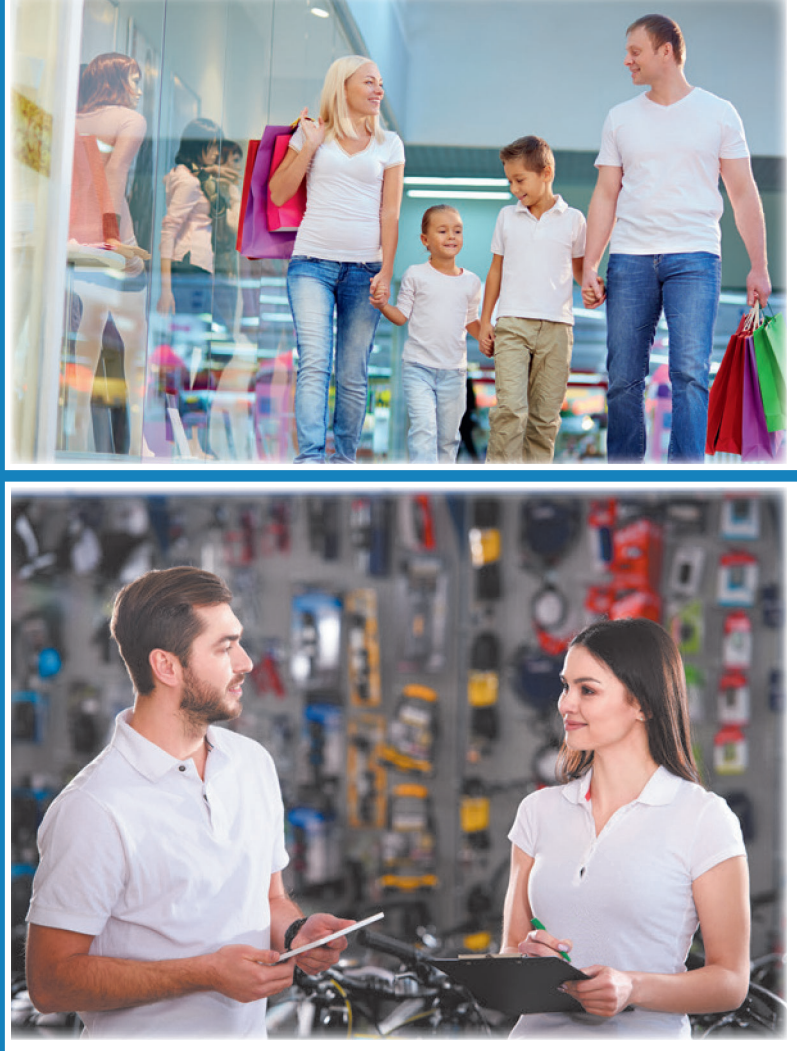

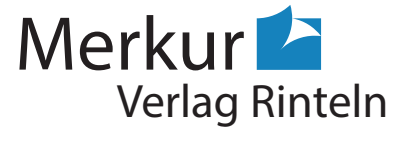

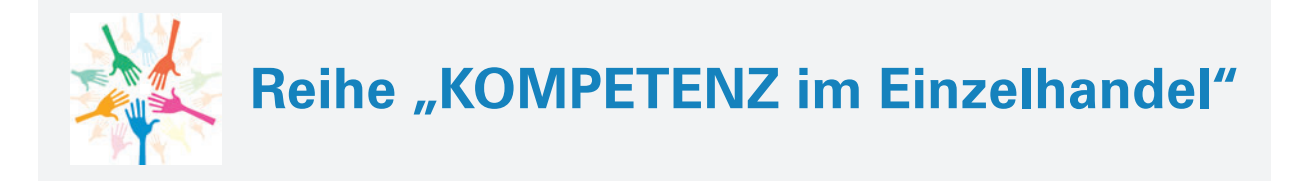

**Verfasser/-innen:** Sandra Hansen Sabine Knauer Tatjana Rosenthal Dr. Hermann Speth

Fast alle in diesem Buch erwähnten Hard- und Softwarebezeichnungen sind eingetragene Warenzeichen.

Das Werk und seine Teile sind urheberrechtlich geschützt. Jede Nutzung in anderen als den gesetzlich zugelassenen Fällen bedarf der vorherigen schriftlichen Einwilligung des Verlages. Hinweis zu § 60a UrhG: Weder das Werk noch seine Teile dürfen ohne eine solche Einwilligung eingescannt und in ein Netzwerk eingestellt werden. Dies gilt auch für Intranets von Schulen und sonstigen Bildungseinrichtungen.

Umschlagfotos:

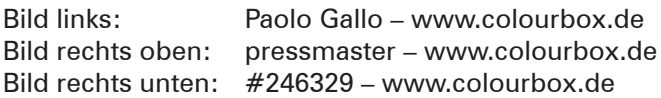

\*\*\*\*\*

1. Auflage 2023 © 2023 by MERKUR VERLAG RINTELN Gesamtherstellung: MERKUR VERLAG RINTELN Hutkap GmbH & Co. KG, 31735 Rinteln E-Mail: info@merkur-verlag.de lehrer-service@merkur-verlag.de Internet: www.merkur-verlag.de Merkur-Nr. 0822-01 ISBN 978-3-8120-0822-8

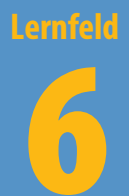

## **Waren beschaffen**

Im Einzelhandel gilt ein einfaches Prinzip: "Verkauft werden kann nur die Ware, die zuvor eingekauft wurde."

**Hauptaufgabe der Beschaffung** ist die **Versorgung des Einzelhandelsbetriebs** mit Waren.

Die Beschaffungsplanung erfolgt in folgenden **Stufen:**

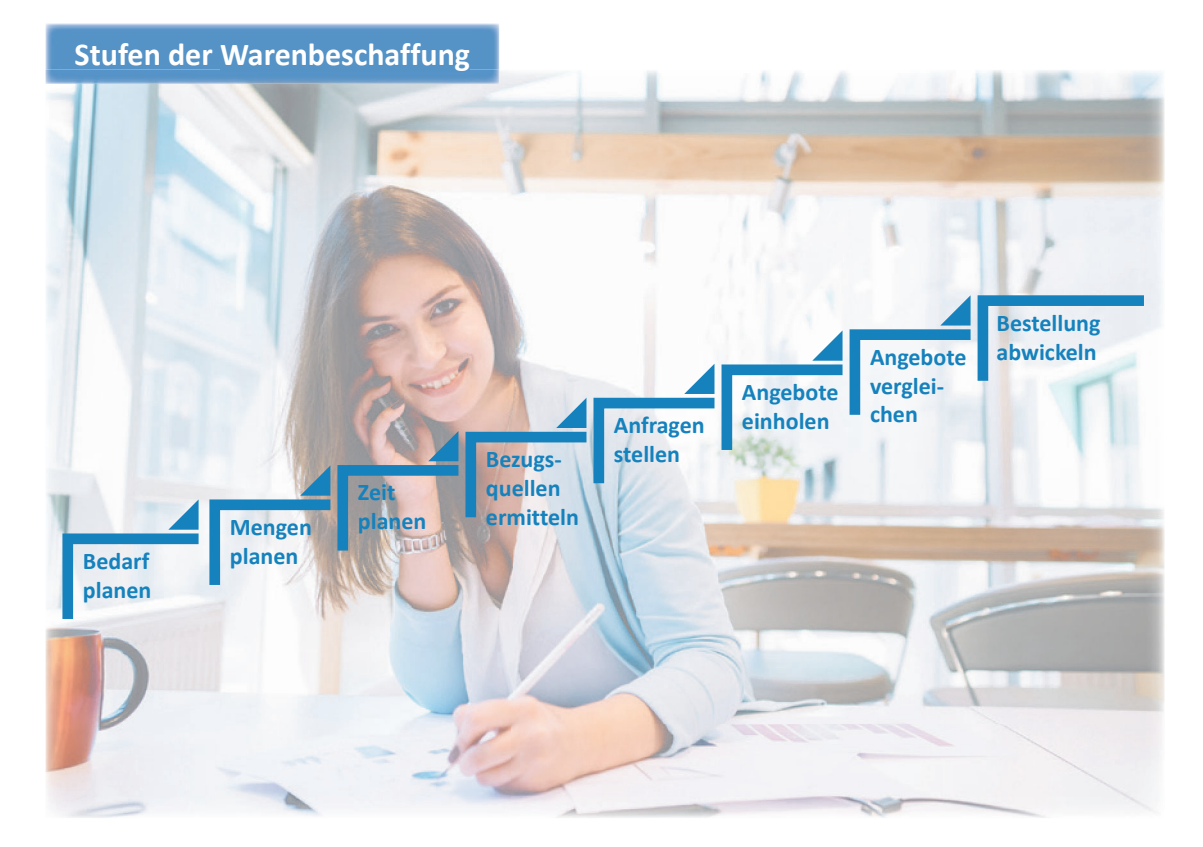

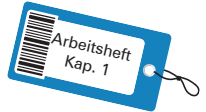

## **1 Bedarf planen**

Der Einzelhandelsbetrieb muss zunächst festlegen, welches Sortiment er seinen Kunden anbieten soll. Welche Waren sollen beschafft werden? Welche Waren erwartet der Kunde?

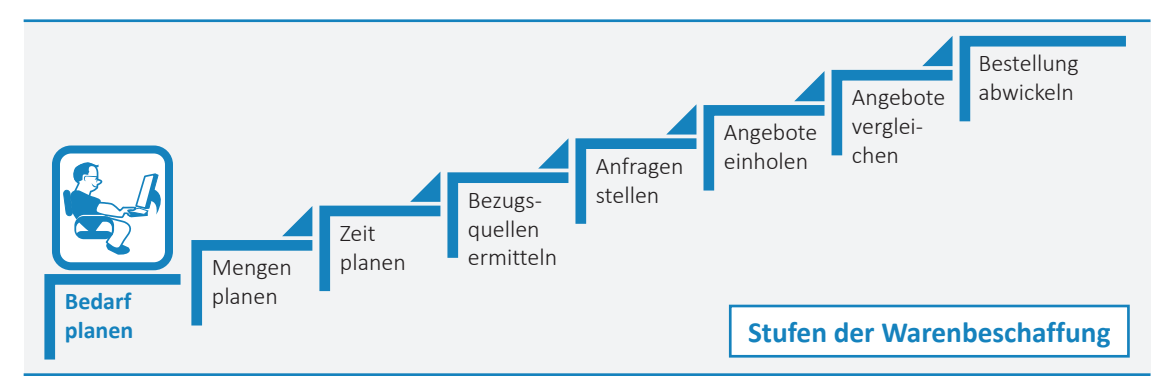

Auf die **Sortimentspolitik** – sie ist die Grundlage des Beschaffungsprozesses - wird aufgrund des Rahmenlehrnlans im 3. Ausbildungsjahr, Lernfeld 12, eingegangen. Das Sortiment wurde bereits im Lernfeld 1 besprochen. Siehe Band 1, Lernfeld 1, Kapitel 4

Der Einzelhandelsbetrieb kann die Zusammensetzung seines Sortiments an den **Ein- und Verkaufsstatistiken** vergangener Geschäftsperioden ausrichten. Die Verkaufsdaten können jederzeit aus dem Warenwirtschaftssystem abgerufen werden. Sie ermöglichen dem Einzelhandelsbetrieb eine Verkaufsanalyse.

Interessant sind insbesondere die umsatzstärksten Artikel ("Renner"), die umsatzschwächsten Artikel ("Penner") sowie die Artikel, deren Preislage beson**ders gefragt** ist.

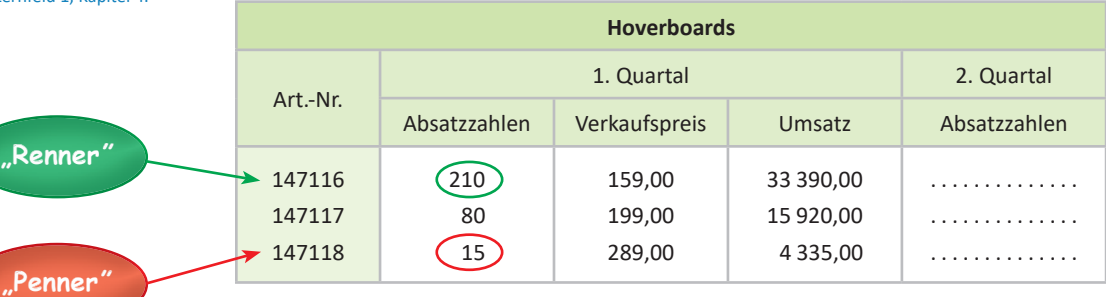

Die Marktsituation unterliegt ständigen Veränderungen. Hierauf muss sich der Einzelhandelsbetrieb einstellen.

- Waren, die nicht mehr gut verkauft werden, müssen aus dem Sortiment herausgenommen werden (Sortimentsbereinigung).
- Waren, die neu auf dem Markt sind, müssen in das Sortiment aufgenommen werden. Bereits vorhandene Warengruppen sollten durch ergänzende Artikel erweitert werden (Sortimentserweiterung).
- Eine besondere Form der Sortimentserweiterung ist die Sortimentsdiversifikation. Sie bedeutet, das Sortiment wird verbreitert, indem neue Warenbereiche aufgenommen werden.
- Bei der Sortimentsdifferenzierung (Vertiefung des Sortiments) werden neue Warenarten und Artikel in das Sortiment aufgenommen.

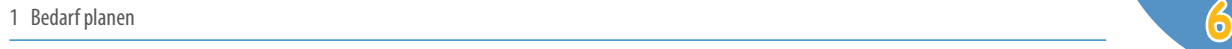

#### **Beispiele eispiele für Sortimentsveränderungen: ür**

■ Ein Schuhgeschäft nimmt wegen mangelnder Nachfrage das Programm "Orthopädische Schuhe" aus dem Sortiment.

■ Ein Reformgeschäft nimmt Käse aus einer Alpensennerei neu ins Sortiment.

- Ein Baumarkt nimmt den Bereich Garten und Blumen neu in sein Sortiment auf.
- Ein Supermarkt führt bei Nudeln unterschiedliche Packungsgrößen, Hersteller und Preiskategorien ein.

Bei der Entscheidung über Veränderungen im Sortiment hat der Einzelhandelsbetrieb z.B. zu berücksichtigen:

die Wünsche und Anregungen der Kunden die zu erwartende Preisentwicklung die Einkommenssitutation (Kaufkraft) der Kunden die modischen Trends die zu erwartenden technischen Neuerungen die Sortimentspolitik der Mitbewerber die Werbemaßnahmen von Herstellern die allgemeine wirtschaftliche Lage

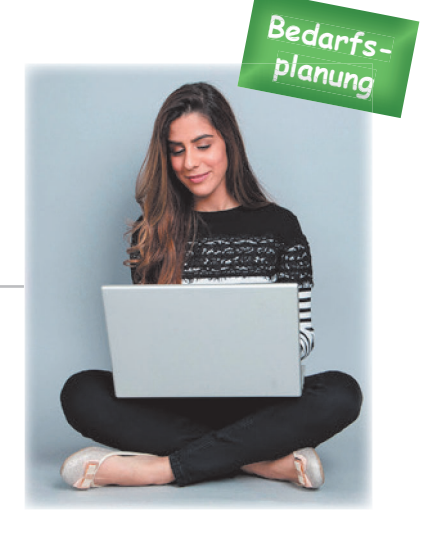

**Lernfeld ernfeld**

Arbeitsheft  $Kap.2$ 

## **2 Mengen planen**

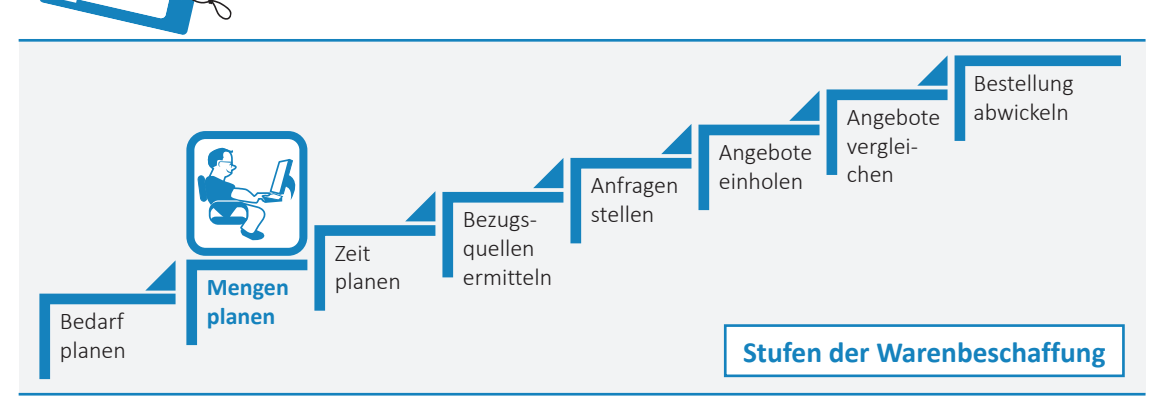

#### **(1) Optimale Bestellmenge**

Bei jeder Bestellung fallen **zwei Arten von Kosten** an.

#### ■ **Bestellkosten**

Sie fallen bei jeder Bestellung in nahezu gleichbleibender Höhe an, gleichgültig wie groß die Menge bzw. wie hoch der Wert der bestellten Waren ist.

#### **Beispiele: eispiele:**

- Bedarfsmeldungen vornehmen
- Bestellungen abwickeln
- Angebote einholen
- Angebotsvergleiche durchführen
- Wareneingänge und Rechnungen prüfen

#### ■ **Lagerhaltungskosten**

Sie steigen bzw. fallen mit der eingelagerten Warenmenge. Je **geringer** die **Lagermenge,** desto **geringer** die **Lagerhaltungskosten.** Je **höher** die **Lagermenge,** desto **höher** die **Lagerhaltungskosten.**

#### **Beispiele: eispiele:**

- Personalkosten für die im Lager beschäftigten Personen
- Kosten für die Warenpflege, den Lagerraum und das Lagerrisiko.
- Zinsen für das durch die gelagerten Waren gebundene Kapital

## ■ **Zusammenhang zwischen Bestellmenge und den jeweiligen Kosten**

Die Höhe der Bestell- und Lagerhaltungskosten entwickeln sich gegenläufig.

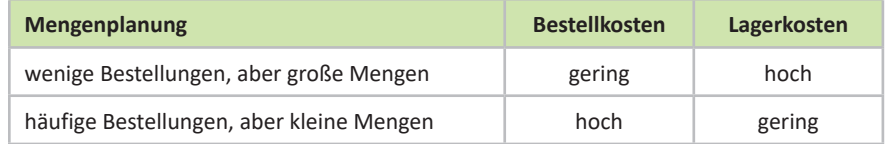

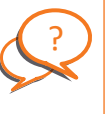

**Gebundenes Kapital** ist das Kapital, das in Vermögensgegenstände (z.B. in das Lager) investiert worden ist.

**Problem: Bestellkosten und Lagerhaltungskosten entwickeln sich entgegengesetzt!**

Um diesen Konflikt zu lösen, ist die Bestellmenge zu wählen, bei der die Summe beider Kosten am geringsten ist. Diese Bestellmenge bezeichnet man als **optimale Bestellmenge.**

#### **Beispiel:**

Die Bestellkosten betragen je Bestellung 45,00 EUR und die Lagerhaltungskosten 8,10 EUR je Stück. Der Jahresbedarf des Artikels beträgt 3600 Stück.

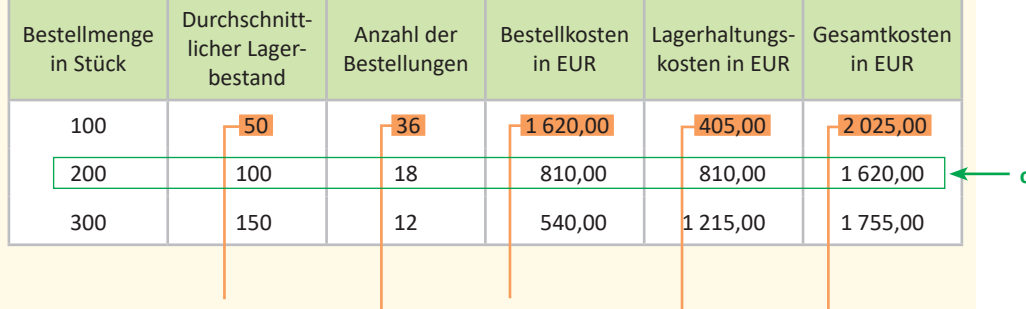

**Bestellkosten:**

Bestellungen 36 · Bestellkosten je Bestellung  $45,00$  EUR = 1620,00 EUR

**Durchschnittlicher Lagerbestand:** Bestellmenge 100 Stück: 2 = 50 Stück

> **Anzahl der Bestellungen:** Jahresbedarf 3600 Stück: Bestellmenge 100 Stück = 36 Stück

#### **Gesamtkosten:**

1620,00 EUR + 405,00 EUR  $= 2025,00$  EUR

**Lagerhaltungskosten:** 50 Stück durchschnittlicher Lagerbestand · Lagerhaltungskosten je Stück  $8,10$  EUR =  $405,00$  EUR

Die **optimale Bestellmenge** ist die Beschaffungsmenge, bei der die Summe aus Bestell- und Lagerhaltungskosten am niedrigsten ist.

#### **(2) Limitrechnung**

Der Einzelhandelsbetrieb muss den Wareneinkauf mit dem zu erwartenden Zeitpunkt des Warenverkaufs und dem Lagerumfang abstimmen. Daher legt er für einen bestimmten Zeitraum (z.B. ein Jahr) fest, für wie viel Geld die Einkaufsabteilung Waren bestellen darf **(Einkaufslimit, Einkaufsbudget).**

Bestimmt wird das Einkaufslimit durch den **geplanten Absatz** und den **geplanten Lagerschlussbestand.** Ziel ist es, einen unkontrollierten Einkauf und einen zu hohen Lagerbestand zu vermeiden.

Ein **Limit** legt fest, wie viel Euro für eine Ware (Warengruppe) in einem bestimmten Zeitabschnitt ausgegeben werden dürfen.

**Limit:** Grenze.<br>**Budget:** Haushaltsplan. (?

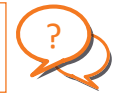

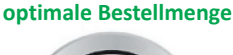

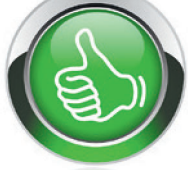

#### **Beispiel: Jahreslimitplanung der Kosmetikabteilung eines Kaufhauses**

#### **Daten der Kosmetikabteilung**

#### **(1) Geplanter Absatz**

**Lernfeld ernfeld**

Im Vorjahr betrug der Absatz zu Einstandspreisen (Wareneinsatz) 305 000,00 EUR. Das Kaufhaus erwartet für das kommende Jahr eine Absatzsteigerung von 5 %.

#### **(2) Berücksichtigung des Lagerbestandes**

Der Lagerbestand wird im kommenden Jahr um 20 250,00 EUR abgesenkt.

#### **(3) Geplante Sicherheitsreserve**

Für Sonderangebote, Aktionen, Trendware u. Ä. wird eine Reserve für Nachbestellungen von 30 % zurückgehalten.

#### **(4) Bereits getätigte Bestellungen**

In den Vormonaten November und Dezember wurden zur Lieferung im Januar Waren zum Einstandspreis von 20 000,00 EUR bestellt.

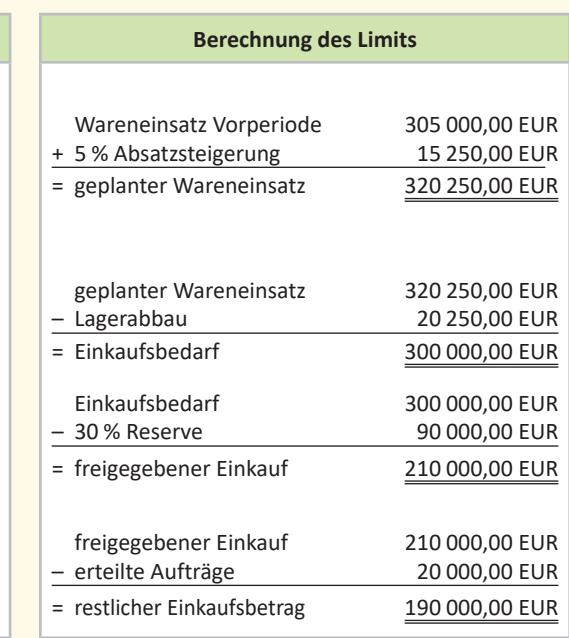

Das Restlimit wird in der Praxis noch aufgrund der jeweiligen Absatzerwartungen auf die **einzelnen Monate** verteilt, z.B. Bestellungen mit Monat Februar 12% von 190000,00 EUR = 22800,00 EUR.

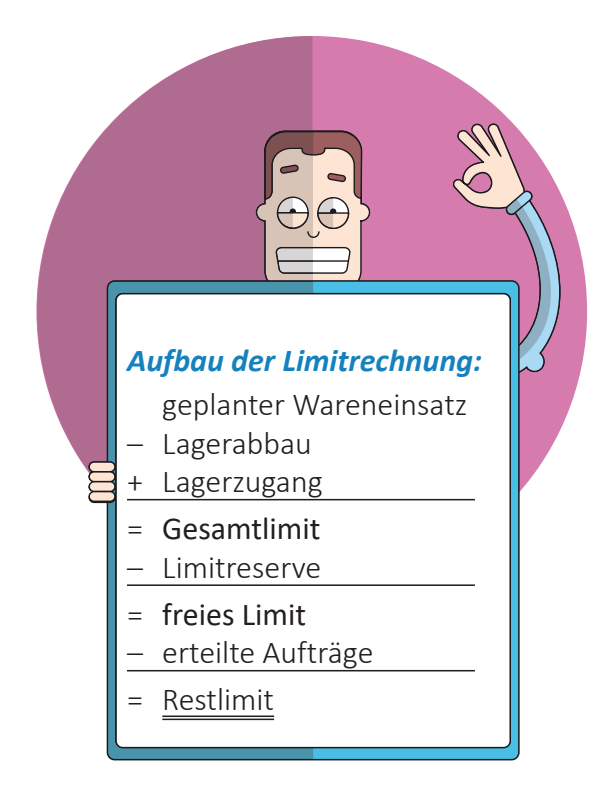

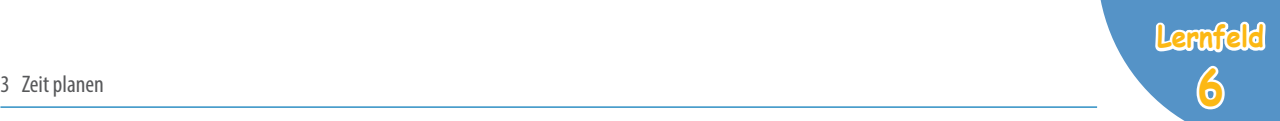

## **3 Zeit planen**

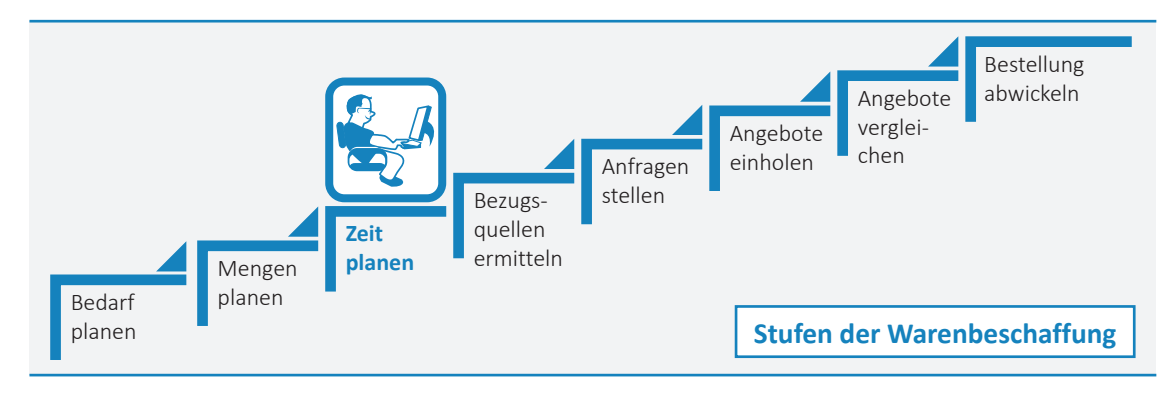

## **3.1 Möglichkeiten der zeitlichen Planung**

Die Festlegung des Beschaffungszeitpunkts hängt ab vom Termin, zu dem die Ware zur Verfügung stehen muss. Der Einzelhandelsbetrieb hat die nachfolgenden Möglichkeiten für die zeitliche Planung der Warenbeschaffung.

#### **(1) Einzelbeschaffung nach einem Kundenauftrag**

Die Waren werden erst nach der Bestellung durch den Kunden beschafft. Diese Form der Beschaffung ist bei teuren Gütern und Spezialanfertigungen üblich.

#### **(2) Vorratsbeschaffung**

Bei der Vorratsbeschaffung wird eine größere Warenmenge eingekauft, als aktuell verkauft wird. Der Mehreinkauf wird zunächst auf Lager genommen und erst bei Bedarf in den Verkaufsraum gebracht.

Die Vorratsbeschaffung wird vor allem genutzt, um Absatzschwankungen abzusichern, Preisvorteile auszunutzen, Transport- und Bestellkosten zu verringern.

Für die Festlegung des Bestellzeitpunktes stehen dem Einzelhandelsbetrieb **zwei Bestellformen** zur Verfügung: das Bestellrhythmusverfahren und das Bestellpunktverfahren.

#### ■ **Bestellrhythmusverfahren**

Beim **Bestellrhythmusverfahren** erfolgen die Bestellungen in **gleichen Zeitabständen.**

Die **Bestellmenge** ist jeweils die **Differenz zwischen dem aktuellen Warenbestand** und dem **vorgegebenen Höchstbestand.**

Das Bestellrhythmusverfahren ist sinnvoll, wenn der Warenabsatz relativ gleichbleibend ist. Wird **weniger verkauft als geplant,** entstehen **überhöhte Lagerbestände.** Wird mehr **verkauft als geplant, fehlt die Ware im Verkauf.**

#### **Beispiele:**

- Kauf eines Neuwagens
- Kauf neuer Möbel
- Kauf eines Kassensystems

#### **Beispiele:**

- Bekleidung
- Schuhe
- Haushaltswaren
- Konserven

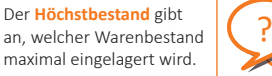

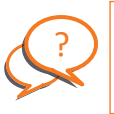

**Proper Meldebestand** muss<br>
so hoch sein, dass das<br> **rechtzeitige Auffüllen des** rechtzeitige Auffüllen des Lagers möglich ist.

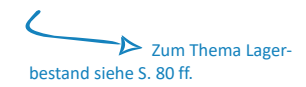

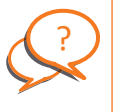

? Ein **EDI-Konverter** wandelt die Daten aus einem bestimmten Datenformat in das vereinbarte Datenformat eines Geschäftspartners um.

#### ■ **Bestellpunktverfahren**

Beim **Bestellpunktverfahren** wird aufgrund eines **vorgegebenen Meldebestandes** bestellt.

Wird der Meldebestand erreicht, muss bestellt werden. Der **Meldebestand** ist damit gleichzeitig der **Bestellzeitpunkt.** Bei **jeder Warenentnahme wird überprüft,** ob der **Meldebestand erreicht ist.**

Beim Einsatz eines Warenwirtschaftssystems erfolgt die Prüfung des Meldebestandes und der anschließende Bestellvorgang automatisch.

#### **(3) Just-in-time-Beschaffung**

Die Waren werden so bestellt, dass sie genau zu dem Zeitpunkt bereitgestellt werden, an dem der Verkauf erfolgt. Damit liegen zwischen der Lieferung und dem Verkauf nur wenige Tage. Dies setzt ein Warenwirtschaftssystem, kurze Bestellzeiten, einen gut funktionierenden Informationsaustausch mit dem Lieferer und eine ständige Lieferbereitschaft des Lieferers voraus.

Bei diesem Bestellverfahren wälzt der Einzelhandelsbetrieb das Lagerrisiko auf den Lieferer ab. Dies setzt eine starke Marktstellung des Einzelhandelsbetriebs voraus.

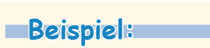

Belieferung der Discounter mit Waren

## **3.2 Automatische Bestellmengenermittlung**

Die Organisation von Beschaffungsvorgängen wird oft durch Programme des Warenwirtschaftssystems (WWS) unterstützt bis hin zur kompletten Abwicklung der Bestellungen.

Insbesondere bei Waren, die regelmäßig gehandelt werden (z.B. Lebensmittel, Getränke) und bei immer den gleichen Lieferanten bestellt werden, ist es sinnvoll, das Warenwirtschaftssystem durch Schnittstellen extern zu vernetzen.

Damit zwischen dem Einzelhandelsbetrieb und seinen Lieferanten ein Datenaustausch erfolgen kann, müssen die technischen Voraussetzungen geschaffen werden. Das technische Instrument für den Datenaustausch zwischen den Unternehmen heißt **Electronic Data Interchange (EDI).**

Ein Konverter übersetzt die Bestellung in das Datenübertragungsformat EDI und versendet sie an den Lieferer. Auf der Empfängerseite übersetzt dessen Konverter die Bestellung in die (Software-)Sprache des Lieferers.

Bei der Datenübertragung mithilfe von EDI kann der Geschäftsverkehr ohne warenbegleitende Papiere (z.B. Bestellung, Lieferschein, Rechnung, Zahlungsbeleg) abgewickelt werden.

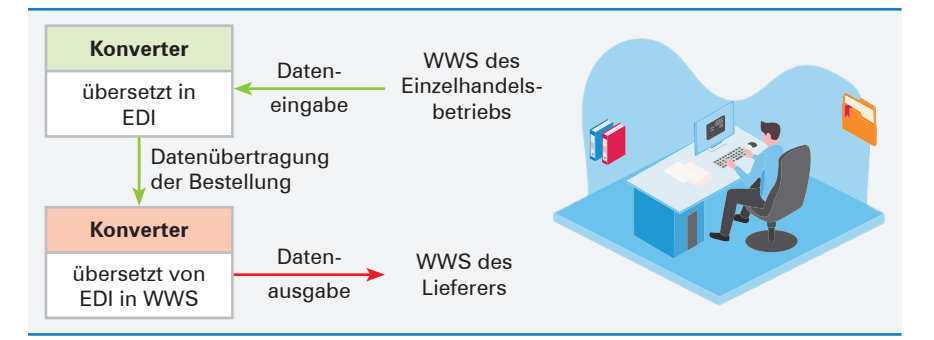

## **4 Bezugsquellen ermitteln**

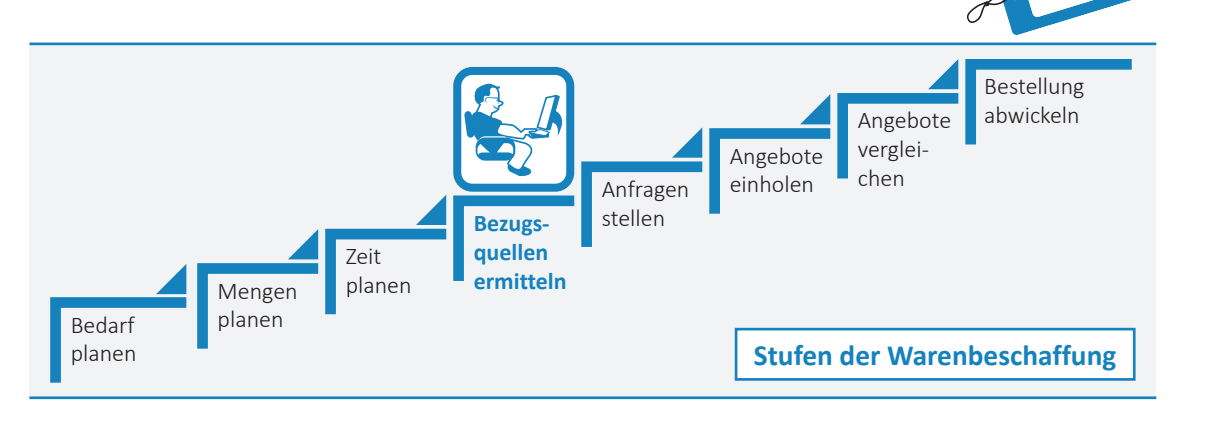

Um mögliche Lieferer bei Aufnahme weiterer Artikel in das Sortiment zu ermitteln, können **interne** und **externe Bezugsquellen** herangezogen werden.

**Intern:** innerlich.<br>**Extern:** draußen befindlich.

Arbeitshe  $Xap.3$ 

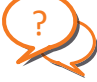

#### **(1) Interne Bezugsquellen**

Wurde der Einzelhandelsbetrieb mit den zu beschaffenden Waren bereits beliefert, sind die Bezugsquellen bekannt. Er kann die erforderlichen Informationen selbst **(intern)** beschaffen. Voraussetzung ist, dass die entsprechenden Tabellen in einer Datenbank angelegt wurden.

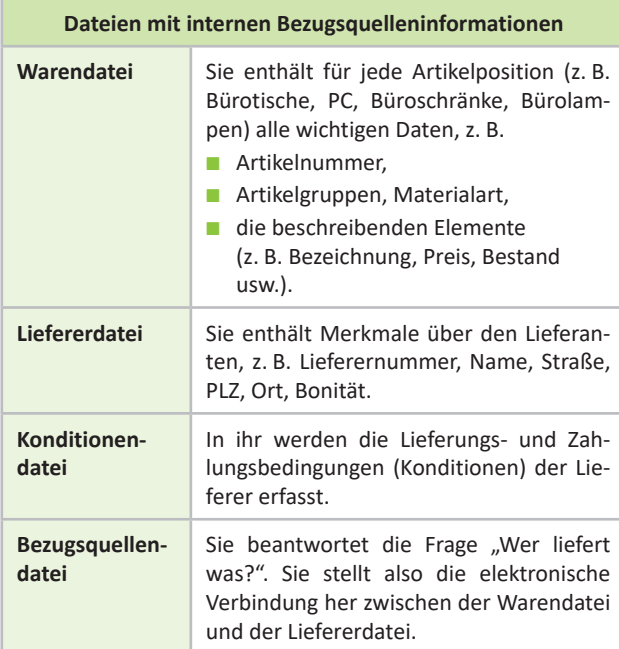

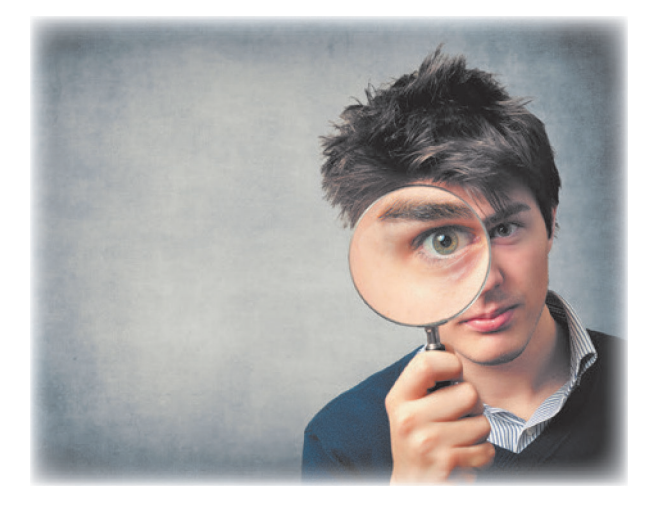

Bonität: beschreibt die Zahlungsfähigkeit einer Person oder Unternehmung.

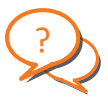

## **Beispiel 1: eispiel Liefererdatei iefererdatei**

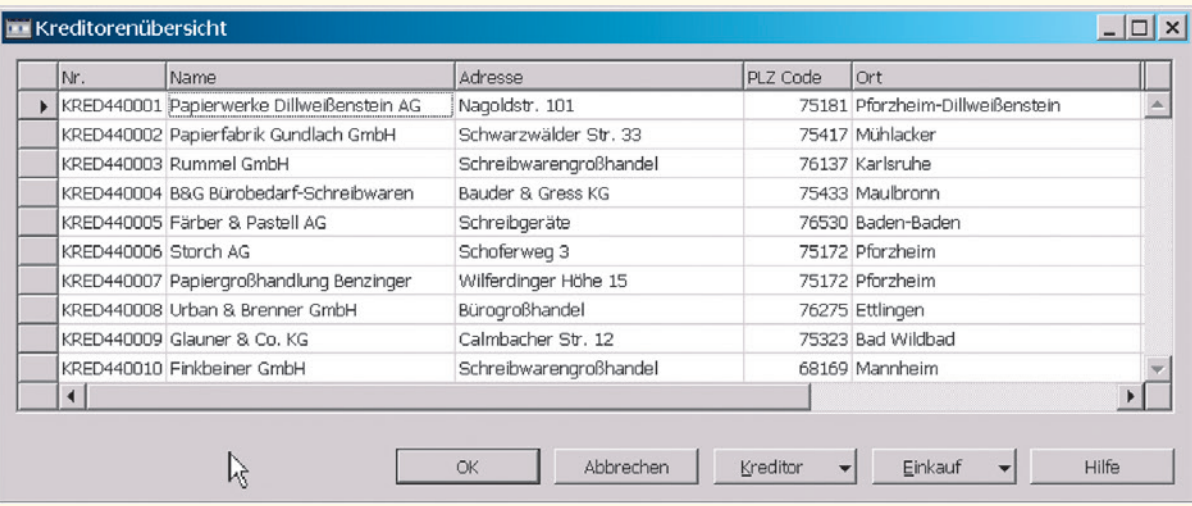

## **Beispiel 2: Warendatei**

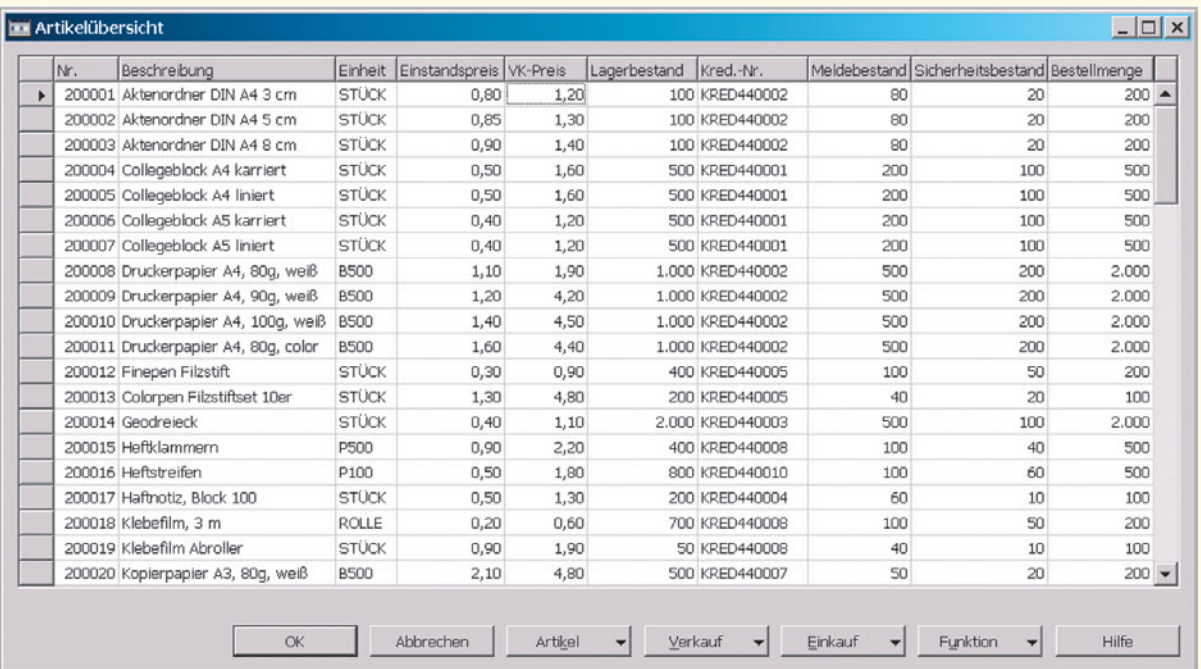

#### **(2) Externe Bezugsquellen**

#### ■ **Überblick über externe Bezugsquellen**

Ist der Einzelhandelsbetrieb mit den bisherigen Lieferanten nicht mehr zufrieden oder müssen bisher noch nicht geführte Waren beschafft werden, muss er die Informationen von außerhalb **(extern)** einholen. Dazu zählen:

#### **E**Beispiele:

- Internet und Suchmaschinen
- Branchenberichte, Einkaufsführer (z.B. www.wer-liefert-was.de)
- Anfragen und/oder persönliche Gespräche bei Lieferern und Kunden
- Besuche von Messen, Ausstellungen und Warenbörsen (Produktenbörsen)
- Fachbücher und Fachzeitschriften. Verkaufskataloge, -prospekte, Markt- und Börsenberichte, Geschäftsberichte, Tages- und Wirtschaftszeitungen, Hauszeitschriften, Messekataloge
- Testanzeigen (für Kauf und Verkauf)
- Vertreterbesuche

#### ■ **Ermittlung externer Bezugsquellen durch Internetrecherche**

Überwiegend werden Informationen über das Internet eingeholt. Im Internet treffen sich Anbieter und Nachfrager auf **elektronischen Marktplätzen.** Diese Marktplätze haben sich inzwischen zu einem wichtigen beschaffungspolitischen Instrument im B2B-Bereich entwickelt.

Diese Situation lässt sich grafisch wie folgt darstellen:

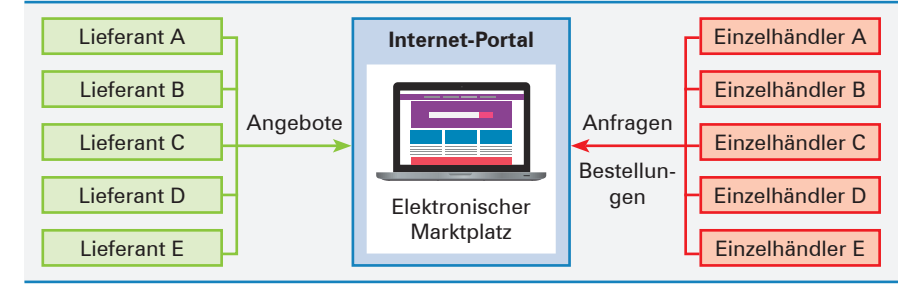

#### Der Informationsprozess beim Einzelhandelsbetrieb kann z.B. in folgenden Schritten ablaufen:

- Der Einzelhandelsbetrieb hinterlegt eine Anfrage um ein Angebot am "Schwarzen Brett" des Marktplatzes.
- $\dot{2}$  Alle Lieferanten können die Anfrage und die zugehörigen Dokumente öffnen und herunterladen.
- **S** Die Lieferanten sichten die Anfrage und die Dokumente, kalkulieren ihr Angebot und stellen dieses in den Marktplatz ein.
- $\bullet$  Konkurrierende Lieferanten können die anonymisierten Angebote der Mitbewerber einsehen und gegebenenfalls ihr Angebot weiter verbessern.
- $\bullet$  Der Einzelhandelsbetrieb vergleicht die Angebote und wählt einen Lieferanten aus.

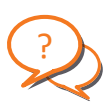

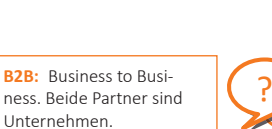

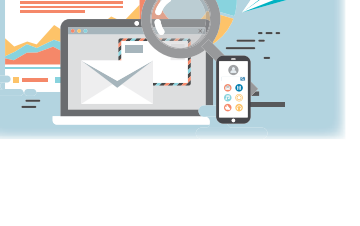

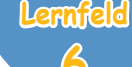

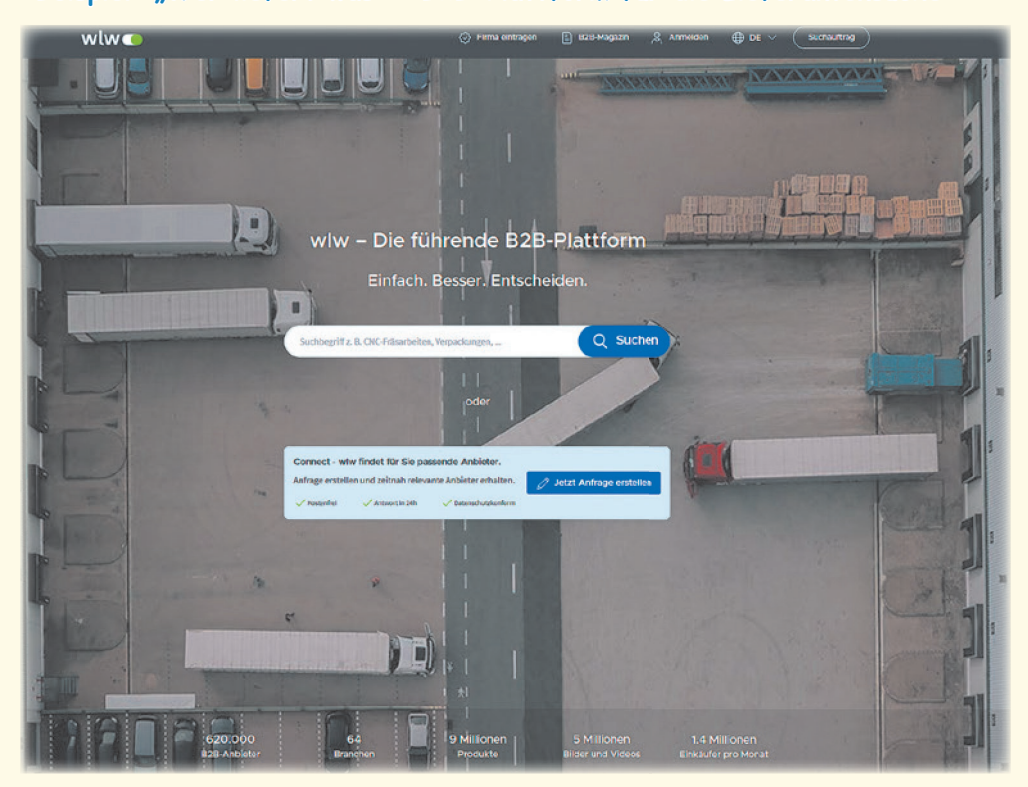

**Beispiel: eispiel:"Wer liefert was" – B2B-Plattform für die Lieferantensuche "Wer** 

Quelle: *www.wlw.de* [23.09.2022]

#### **(3) Ermittlung der Preise für die einzukaufenden Waren**

Grundsätzlich gilt: Die Ware sollte so preisgünstig wie möglich eingekauft werden. Die Höhe des Kaufpreises ist abhängig:

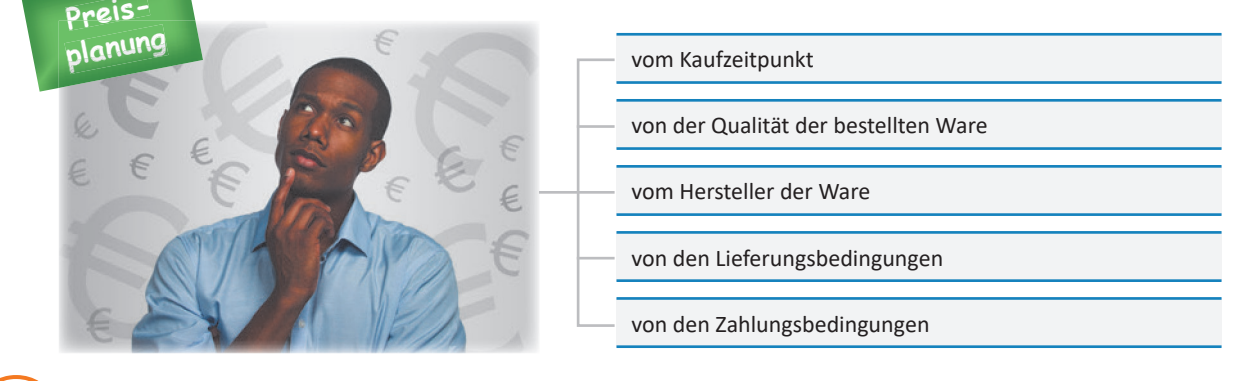

**Budget:** hier Einkaufsplan.

Zum **Einkaufslimit** siehe S. 17f. Zur Berechnung des **Bezugspreises** siehe S. 38 f.

Der Einkaufsabteilung wird in der Regel von der Geschäftsleitung ein Einkaufsbudget (Einkaufslimit) vorgegeben. Es enthält oft eine Preisobergrenze für die einzelnen Waren. Preisobergrenze ist in der Regel der **Bezugspreis der Waren.**  Die Einkaufsabteilung muss versuchen, beim Lieferer die vorgegebenen Preise durchzusetzen.

#### **(4) Liefererauswahl**

Hat der Einzelhandelsbetrieb die gewünschten Informationen über die Ware, die Preise und die möglichen Lieferanten, muss er entscheiden, bei welchen Lieferanten er **anfragen** möchte.

Bei der Liefererauswahl können **Checklisten** Entscheidungshilfe geben.

#### <u>Checkliste für die Liefererauswahl: ökonomische Kriterien<br>Leistungsfähigkeit, Qualität, Aktualität, Kreativität</u> Leistungsfähigkeit, Qualität, Aktualität, Kreativität

- $\checkmark$  Entspricht die Warenqualität auch hinsichtlich ihrer Umweltfreundlichkeit – unseren Anforderungen?
- $\checkmark$  Sind ausreichende Lieferkapazitäten vorhanden?
- √ Kann der Lieferer auf Abruf liefern?
- $\checkmark$  Entspricht das Personal unseren Anforderungen (Beratung, Lösungsvorschläge bei bestimmten technischen Problemen)?
- $\checkmark$  In welchem Umfang werden Kundendienstleistungen angeboten?
- $\checkmark$  Werden innovative Waren angeboten?

#### **Pünktlichkeit und Zuverlässigkeit**

- $\checkmark$  Werden vereinbarte Lieferfristen eingehalten?
- $\checkmark$  Werden die zugesagten Qualitäten eingehalten?
- $\checkmark$  Welche Qualitätsgarantien werden übernommen?

#### **Preise und Zahlungsziele**

- √ Wie hoch sind die Bezugspreise im Vergleich zu den Bezugspreisen anderer Lieferer?
- $\checkmark$  Wie lange sind die Zahlungsziele?
- √ Können günstigere Konditionen durch Verhandlungen erreicht werden (z.B. Sonderrabatte, Mengenrabatte)?

#### **Checkliste für die Liefererauswahl: soziale Kriterien**

- √ Dient das Warenangebot der Verbesserung der Situation<br>von Beschäftigten?<br>√ Sind die Waren, die aus einem Entwicklungsland<br>bezogen werden, mit einem sozialen Gütesiegel von Beschäftigten?
- $\checkmark$  Sind die Waren, die aus einem Entwicklungsland bezogen werden, mit einem sozialen Gütesiegel ausgestattet?
- $\checkmark$   $\ldots$

#### Checkliste für die Liefererauswahl: ökologische Kriterien

- 
- $\checkmark$  Sind die Produkte recycelbar?
- √ Werden umweltfreundliche Werkstoffe verwendet?<br>√ Sind die Produkte recycelbar?<br>√ Werden bei der Produktion erneuerbare Energien  $\checkmark$  Werden bei der Produktion erneuerbare Energien eingesetzt?
- $\checkmark$  Wird das Prinzip der Nachhaltigkeit beim Umweltschutz eingehalten?
- $\checkmark$  Werden regionale Produkte verwendet?
- $\checkmark$   $\ldots$

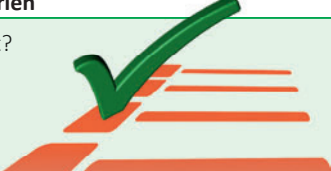

**Lernfeld ernfeld**

## **VERSTANDEN? ERSTANDEN?**

∩

- **1** Formulieren Sie fünf Fragen, die der Einzelhandelsbetrieb bei der Beschaffung von Waren im Vorfeld beantworten muss.
- **2** Erläutern Sie den Begriff "optimale Bestellmenge".
- **3** Optimale Bestellmengen zu ordern kann im kaufmännischen Alltag nicht immer praktikabel sein. Nennen Sie drei betriebliche Umstände, unter denen dies der Fall sein kann.
- **4** Nennen Sie je drei Beispiele für Bestellkosten und Lagerhaltungskosten.
- **5** Erläutern Sie die Zielsetzung der Limitplanung.
- **6** Notieren Sie die Ziffer, mit welcher der Begriff "freies Limit" richtig erklärt wird. Freies Limit ist
	- die Höchstmenge des einzukaufenden Warenwertes für einen bestimmten Zeitraum.
	- die Mindestmenge des einzukaufenden Warenwertes für einen bestimmten Zeitraum.
	- **3** die geplante Absatzmenge.
	- 4 der geplante Wareneinsatz zuzüglich eines geplanten Warenzugangs.
- **7** Der Senior der Baustoff- und Werkzeugeinzelhandlung Justus Lämmle & Sohn OHG ist noch vom alten Schlag. Nur sehr widerwillig lässt er sich vom Sohn und künftigen Nachfolger Justus Lämmle jr. in die Geschäftsführung hineinreden. Zeitlebens ist der Senior seinem Wahlspruch "Vorsicht ist die Mutter der Porzellankiste" treu geblieben. Zum x-ten Mal streitet er sich mit seinem Sohn über die Höhe der Lagerbestände. Der Senior tendiert mehr zu großen, weit reichenden Vorräten, während der Sohn eher zu geringeren Beständen neigt.

#### **Aufgaben:**

- 7.1 Nennen Sie Argumente, die für größere Lagerbestände sprechen können.
- 7.2 Beschreiben Sie zwei Nachteile eines zu kleinen Lagerbestandes.
- 7.3 Nehmen Sie begründet Stellung, welche Position Sie in dem Streit zwischen Senior und Junior des Unternehmens einnehmen würden.
- **8** Erläutern Sie zwei Kriterien, nach welchen Sie einen Lieferer beurteilen.
- **9** Erläutern Sie, worin sich das Bestellpunktverfahren und das Bestellrhythmusverfahren unterscheiden.

## **5 Anfragen stellen**

Wenn ein Einzelhandelsbetrieb Waren kaufen möchte, dann stellt er bei einem möglichen Lieferanten eine Anfrage.

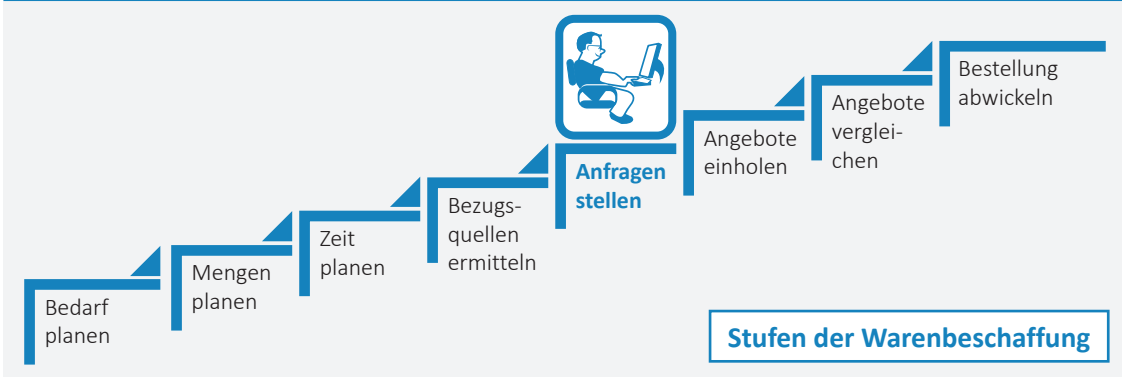

### **(1) Begriff Anfrage**

Durch die **Anfrage** wird der Verkäufer zur **Abgabe** eines **verbindlichen Angebots** aufgefordert.

Der **Käufer** ist durch seine Anfrage **rechtlich nicht gebunden.** Er kann deshalb gleichzeitig bei mehreren möglichen Lieferanten anfragen.

#### **(2) Inhalt der Anfrage**

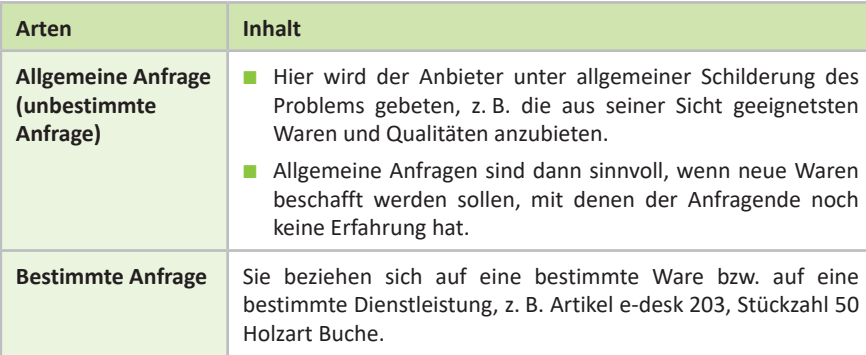

**Arbeitsheft** Kap. 4

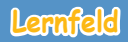

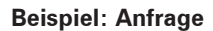

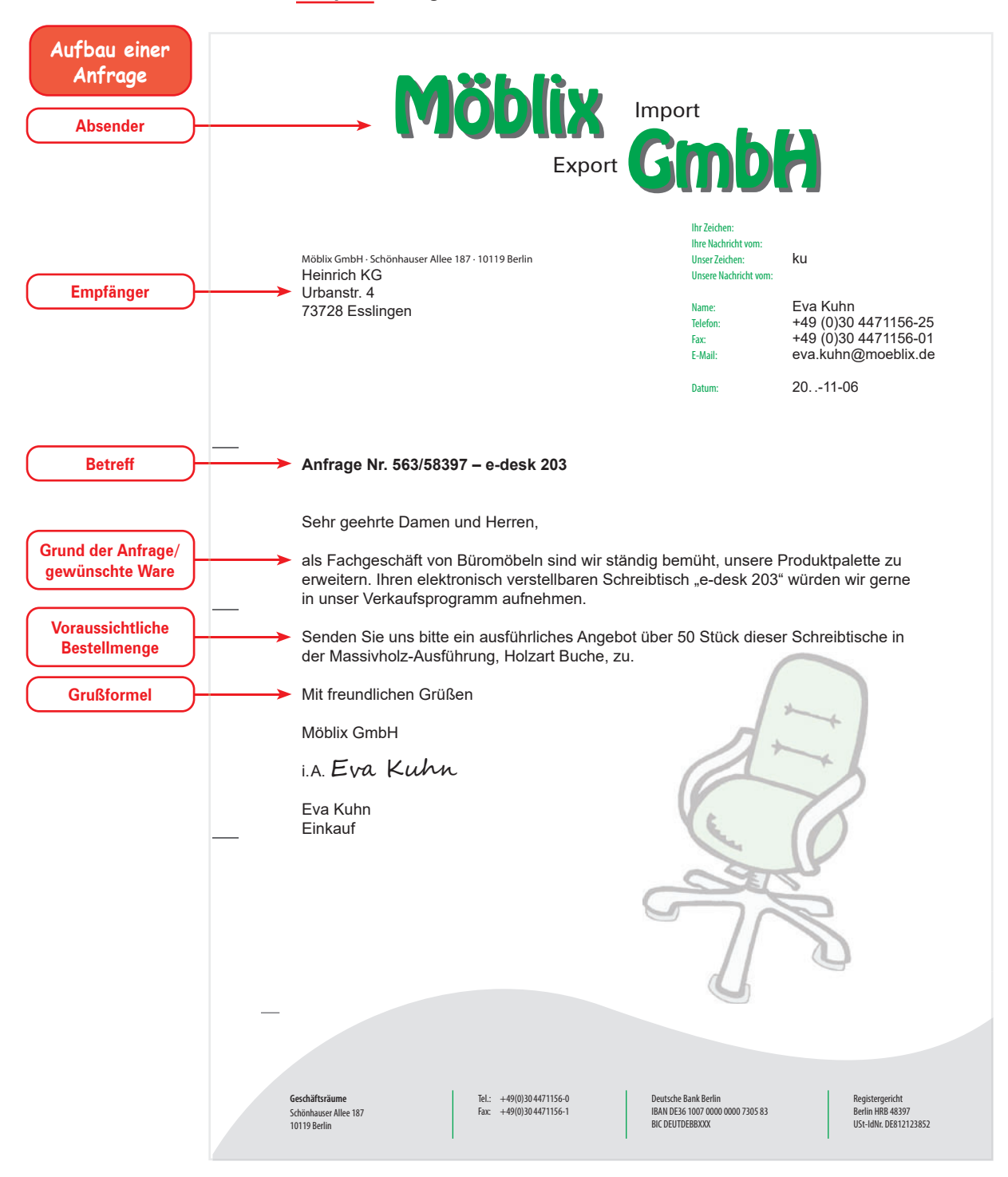

## **6 Angebote einholen**

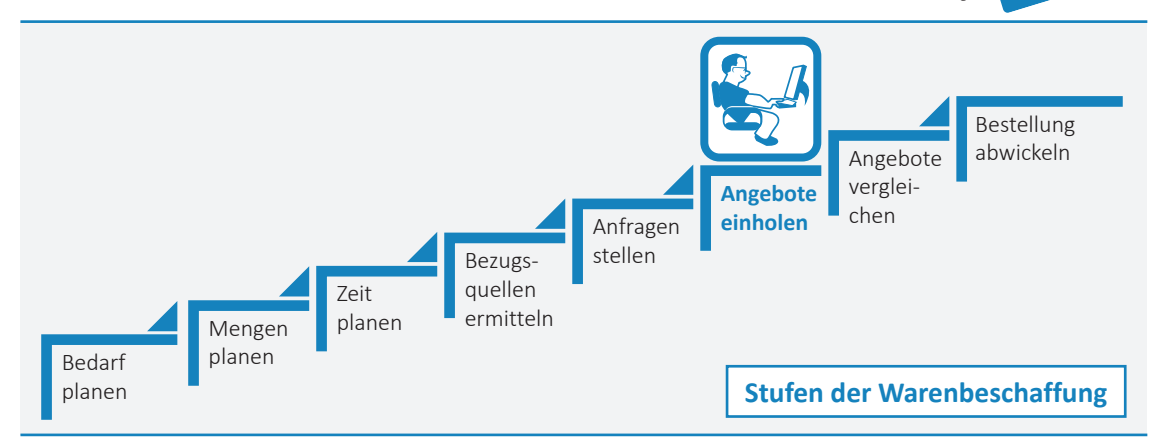

## **6.1 Begriff Angebot**

Die Anbieter von Waren geben ihr Angebot ab, dies ist eine Willenserklärung.

Das **Angebot** ist eine rechtsverbindliche Willenserklärung des Verkäufers, die an eine **bestimmte Person** – **nicht an die Allgemeinheit** – gerichtet ist.

Inserate in Zeitungen, Zeitschriften, Schaufensterauslagen, Verkaufsprospekten, Wurfsendungen, Plakate sowie das Bereitstellen von Waren in Selbstbedienungsläden sind an die Allgemeinheit gerichtet, somit **nicht bestimmt.** Sie sind deshalb kein **rechtsverbindliches Angebot.**

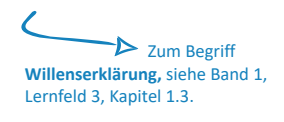

Arbeitsheft Kap. 5

## **6.2 Bindung an das Angebot**

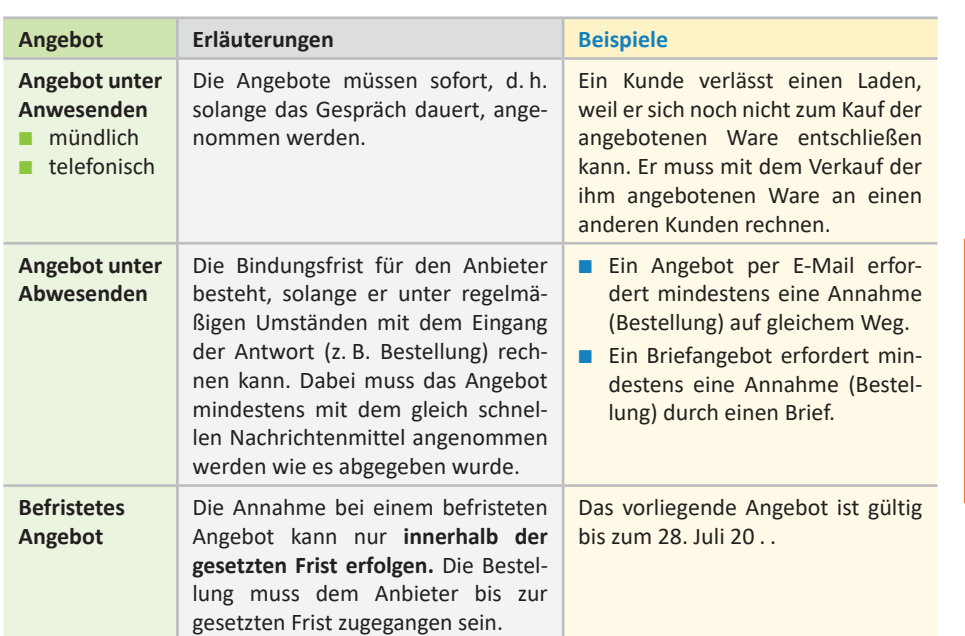

Der Anbieter ist an sein Angebot **rechtlich gebunden.**

?

Die **Annahmefrist** setzt sich zusammen aus der Zeit für die **Übermittlung** des Angebots, einer angemessenen **Überlegungs-** und **Bearbeitungszeit** beim Empfänger und der Zeit für die **Übermittlung der Antwort** an den Anbieter.

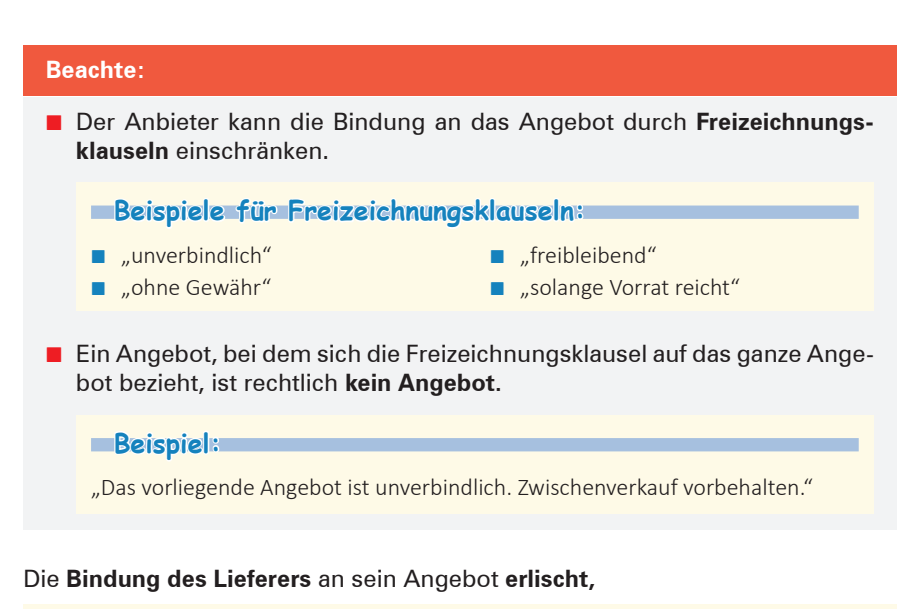

- wenn die Bestellung des Einzelhandelsbetriebs beim Lieferer zu spät eintrifft.
- wenn der Anbieter sein Angebot rechtzeitig widerruft. Der Widerruf muss spätestens zusammen mit dem Angebot beim Empfänger eingehen.
- bei vom Angebot abweichender Bestellung.

## **6.3 Inhalt eines Angebots**

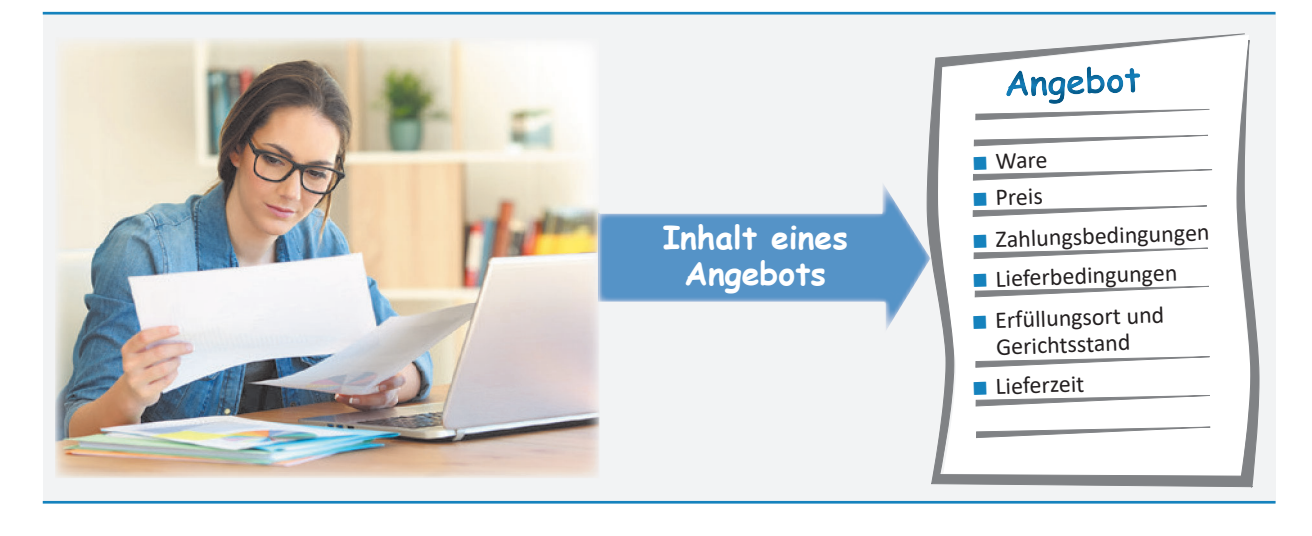

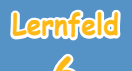

**Beispiel: Angebot**

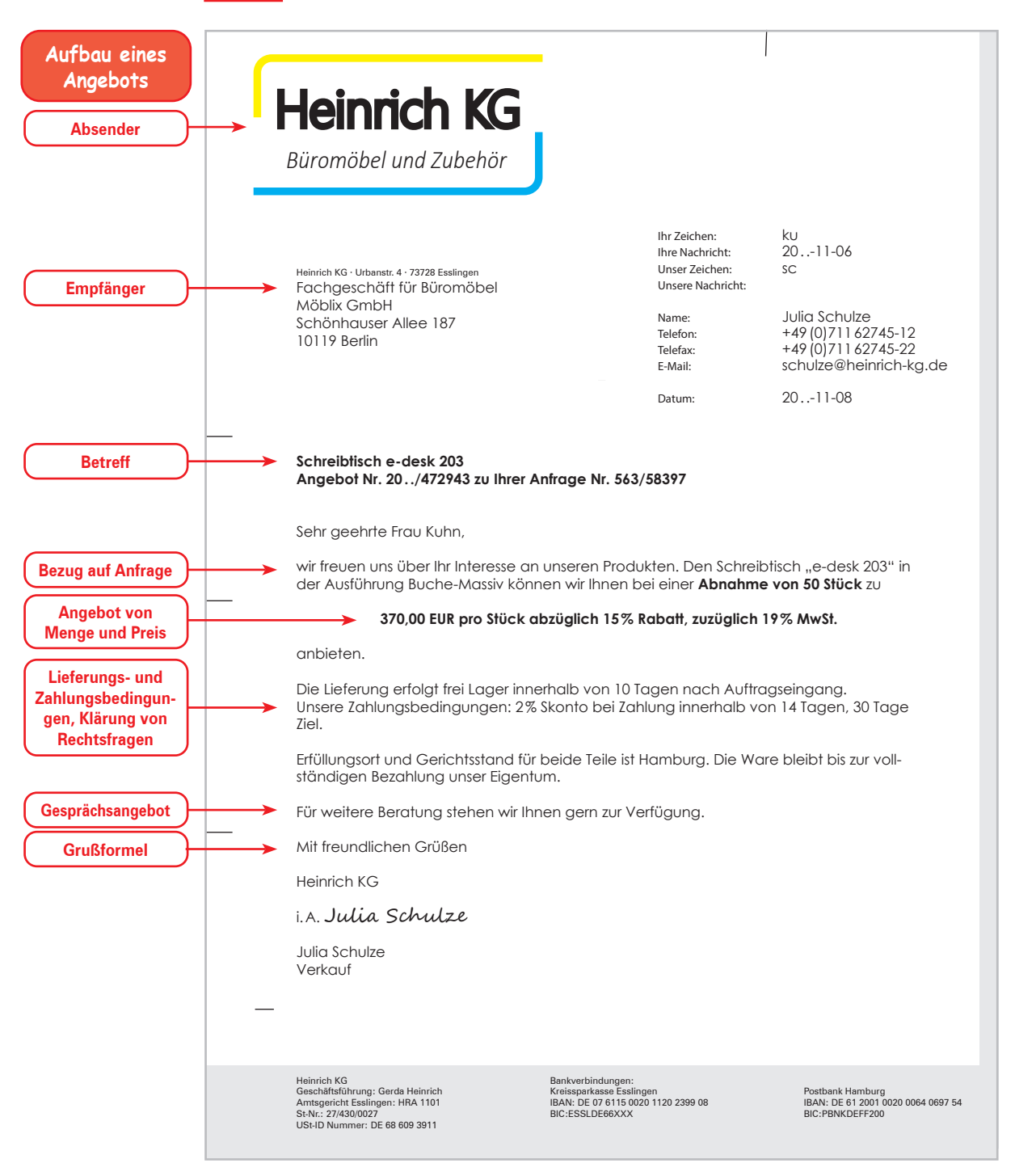

# ?

Ist die Ware **nur der Art nach bestimmt** (z. B. Mehl einer bestimmten Type, Eier einer bestimmten Handelsklasse), muss im Kaufvertrag keine Regelung hinsichtlich der Qualität getroffen werden **(Gattungsware).**  Nach dem Gesetz ist bei fehlender Vereinbarung eine Ware mittlerer Art und Güte zu liefern.

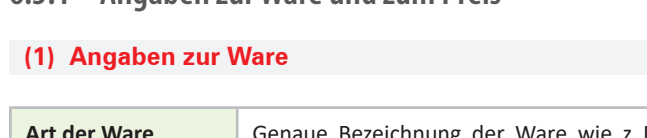

**6.3.1 Angaben zur Ware und zum Preis**

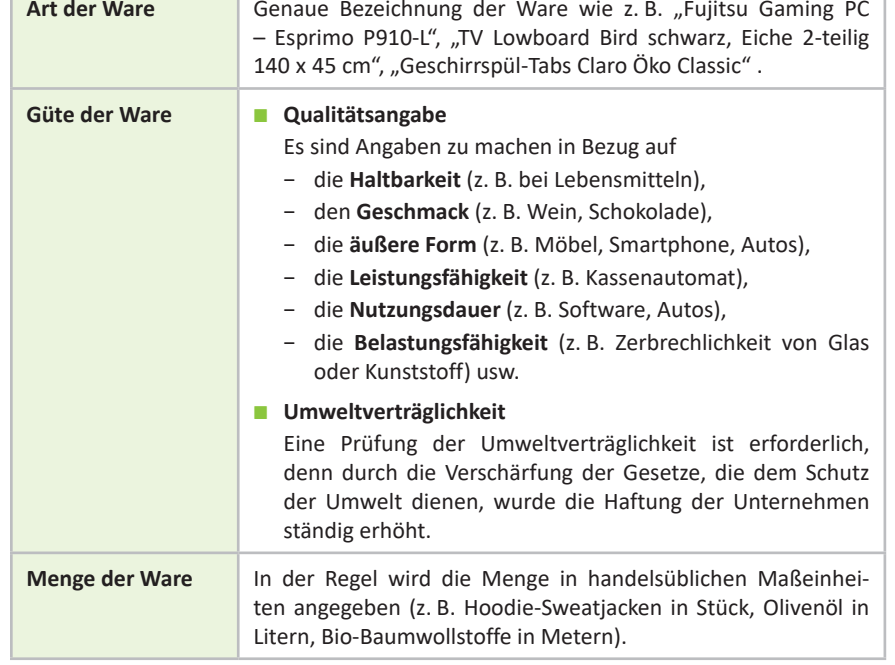

#### **(2) Angaben zum Preis der Ware**

Um das Angebot möglichst attraktiv auszugestalten, bieten die Lieferer meistens **Rabatte** an.

Der **Rabatt** ist ein Preisnachlass, der **unmittelbar** gewährt wird.

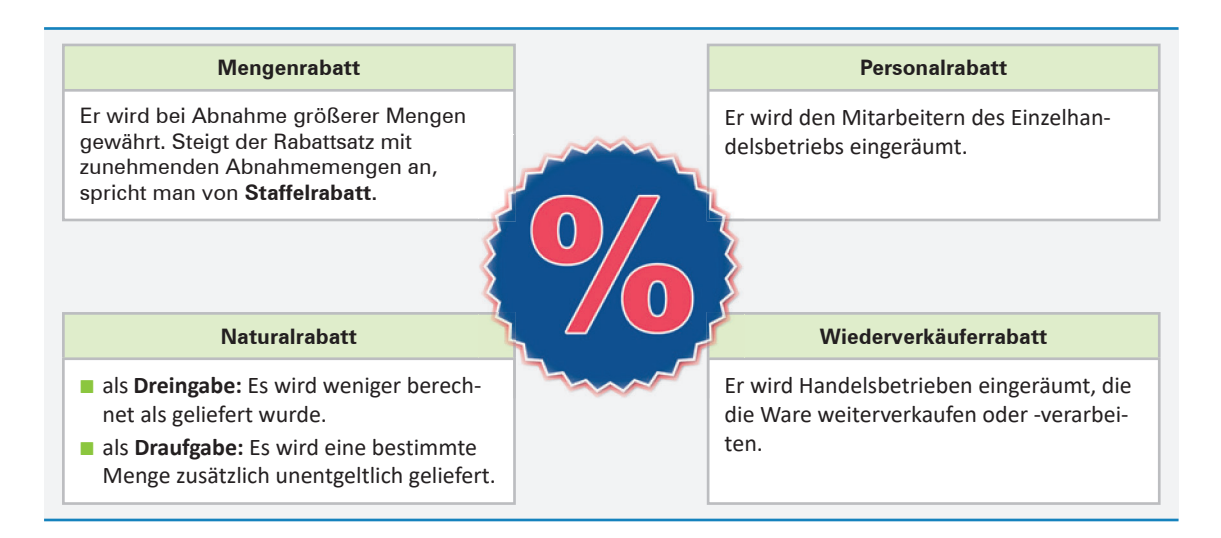

Eine weitere Möglichkeit der Rabattgestaltung ist das Anbieten eines **Bonus.** Ein Bonus ist ein **nachträglicher Preisnachlass,** der z.B. zum Ende eines Quartals oder am Jahresende gewährt wird, wenn der Einzelhandelsbetrieb einen **zuvor festgelegten Umsatz** erreicht.

#### **Beispiel: eispiel:**

Ein Großhandelsbetrieb gewährt einem Einzelhandelsbetrieb einen Bonus von 5%, wenn dieser im Jahr für mindestens 30000,00 EUR bei ihm einkauft und 5,5% bei einem Einkauf von 40000,00 EUR

oder mehr. Kauft der Einzelhandelsbetrieb z.B. für 35000,00 EUR im Jahr ein, erhält er nachträglich einen Preisnachlass von 1750.00 EUR.

## **6.3.2 Zahlungsbedingungen**

#### **(1) Skonto**

**Skonto** ist ein Preisnachlass, der dann gewährt wird, wenn der Kunde innerhalb einer bestimmten Frist bezahlt**.**

#### **Beispiel: eispiel:**

"3% Skonto bei Zahlung innerhalb von 10 Tagen, 30 Tage netto ab Rechnungsdatum". Zweck: Anreiz für den Kunden, früher zu zahlen, d.h. in diesem Fall am 10. ĂŶƐƚĂƚƚĂŵϯϬ͘ථdĂŐ͘ **"Netto Kasse" bedeutet:** 

## **Kein Skontoabzug möglich!**

#### **(2) Zahlungsfristen**

Ist im Angebot der **Zahlungszeitpunkt nicht bestimmt,** muss der Käufer **sofort** nach Übergabe der Ware bezahlen.

Es können jedoch Zahlungsbedingungen vereinbart werden, die von der gesetzlichen Regelung abweichen:

- Teilweise oder vollständige Zahlung vor der Lieferung. Die Zahlungsbedingungen können z.B. lauten: "Nur gegen Vorauskasse", "Nur gegen Vorauszahlung", "Anzahlung $\frac{1}{3}$ des Kaufpreises bei Bestellung,  $\frac{1}{3}$ bei Lieferung,  $\frac{1}{3}$ drei Monate nach Erhalt der Ware".
- Zahlung nach der Lieferung. In diesem Fall erhält der Käufer ein Zahlungsziel. Die Klauseln können z.B. lauten: "Zahlbar innerhalb 4 Wochen nach Rechnungsdatum", "Zahlbar innerhalb 8 Tagen nach Rechnungsdatum mit 2% Skonto".

## **6.3.3 Lieferungsbedingungen**

#### **(1) Beförderungsaufwendungen**

#### ■ **Gesetzliche Regelungen**

Ist im Angebot nichts anderes vereinbart hat, der **Käufer** die **Beförderungsaufwendungen** (z.B. Frachten, Porti) zu **bezahlen. Warenschulden** sind gesetzlich im Zweifel **Holschulden.**

**Im Zweifel** bedeutet, dass es sich um eine **Auslegungsregel** handelt, die dann nicht gilt, wenn z.B. durch vertragliche Vereinbarungen etwas anderes bestimmt ist.

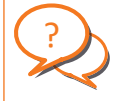

#### ■ **Vertragliche Regelungen**

Der Verkäufer kann im Angebot andere Regelungen vorschlagen. Im Kaufvertrag sind z.B. folgende andere Regelungen denkbar:

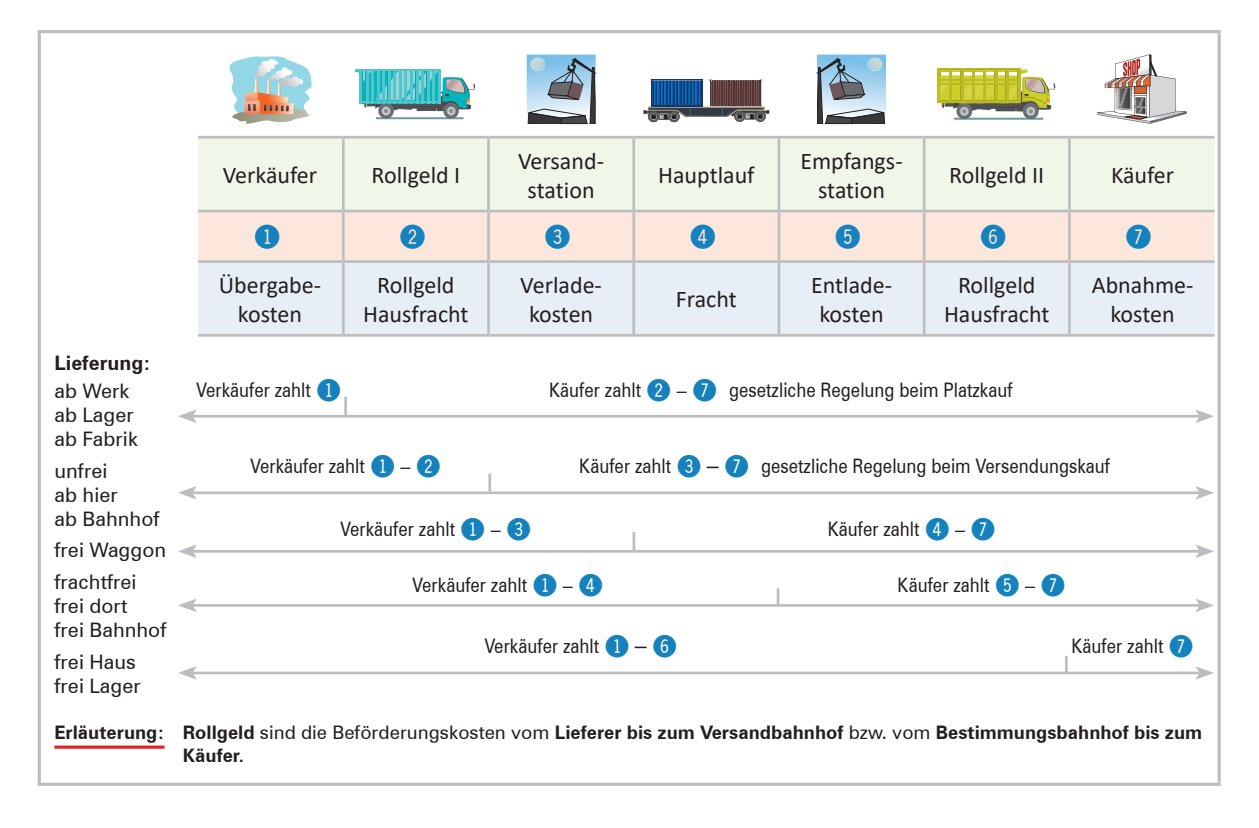

#### **(2) Verpackungsaufwendungen**

#### ■ **Gesetzliche Regelung**

Ist im Angebot nichts anderes vereinbart, trägt der **Käufer** die **Aufwendungen** für die **Versandverpackung.**

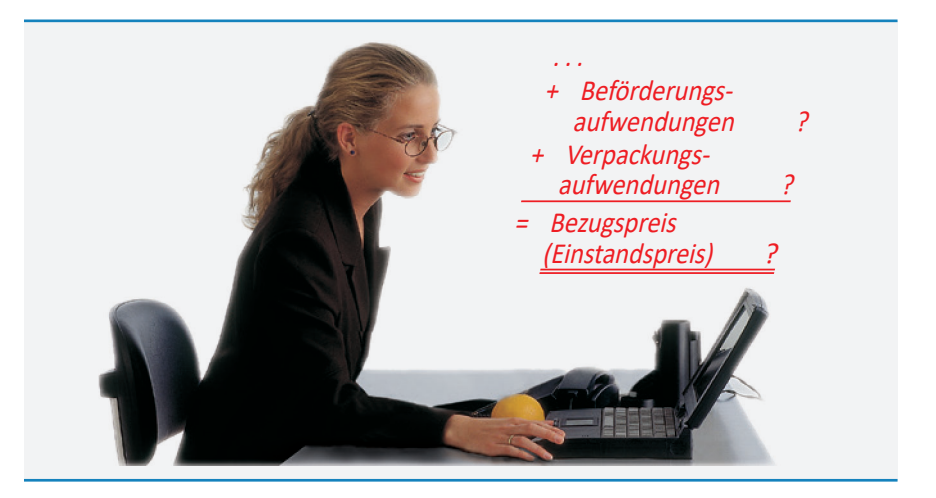

#### ■ **Vertragliche Regelung**

Im Geschäftsleben sind vertragliche Vereinbarungen über die Aufwendungen für die Verpackung sinnvoll. In einem Angebot können sich unterschiedliche Angaben finden.

#### **Beispiele: eispiele:**

#### "32,00 EUR je Verkaufspackung"

**→** Die Verpackung wird nicht getrennt berechnet (z.B. Obst und Gemüse in Kisten).

"Leihpackung. Bei Rücksendung erhalten Sie ein Viertel des berechneten Werts qutgeschrieben."

→ In diesem Fall trägt der Käufer einen Teil des Verpackungsaufwands.

"Die Verpackungskosten trägt der Käufer."

**→** Die Verpackungskosten gehen ausschließlich zulasten des Käufers (z.B. Holzpaletten).

"Brutto für netto" (abgekürzt "bfn", Rohge*wicht einschließlich Verpackung)* 

→ Der Kunde zahlt das Verpackungsgewicht wie das Inhaltsgewicht (Nettogewicht). Das Gewicht der Verpackung bezeichnet man als Tara. Es kann das tatsächliche Gewicht oder ein Pauschalgewicht (bestimmter Prozentsatz des Bruttogewichts) berechnet werden.

### **6.3.4 Erfüllungsort und Gerichtsstand**

#### **(1) Begriff Erfüllungsort**

Bei einem Angebot muss feststehen, **wo** der Schuldner seine geschuldete Leistung zu erbringen hat.

? Es wird hierzu auch der Begriff **Leistungsort** verwendet.

Der **Erfüllungsort** ist der Ort, an dem der Anbieter (Schuldner) seine Leistung zu erbringen hat.

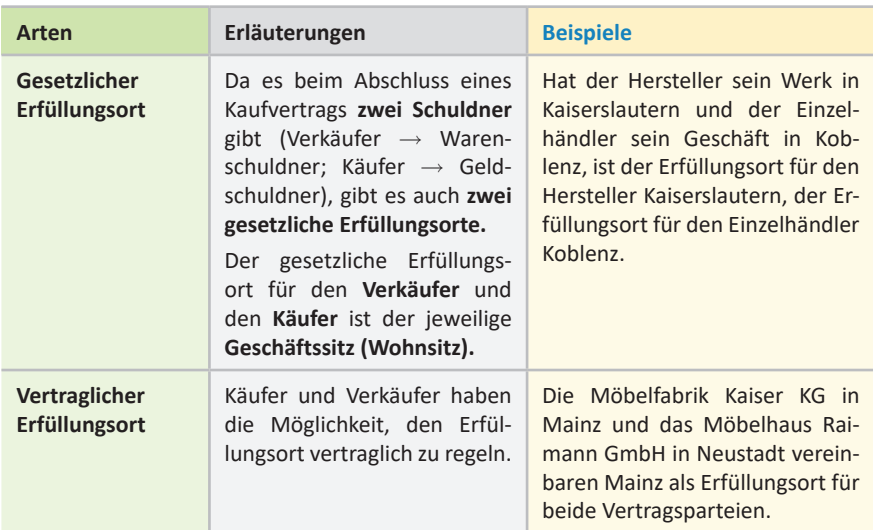

**Lernfeld ernfeld**

**Lernfeld**

7

## **Waren annehmen, lagern und pflegen**

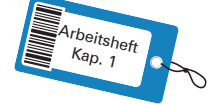

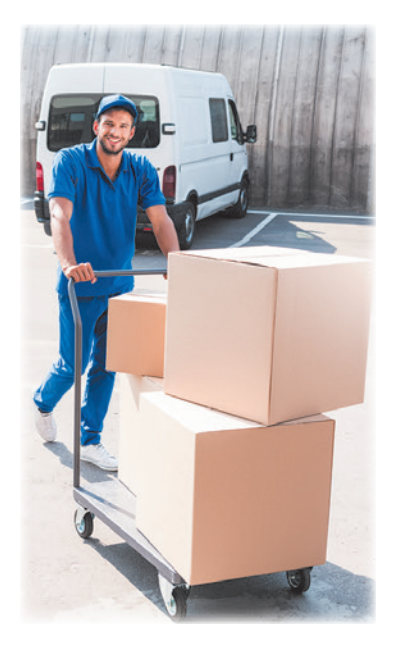

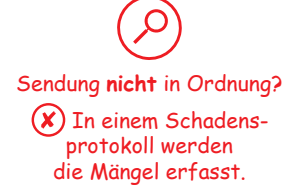

## **1 Waren annehmen und prüfen**

## **1.1 Äußere Warenprüfung (Annahme der Warensendung)**

Bei Anlieferung der Ware müssen die gelieferten Packstücke sofort im Beisein des Frachtführers (d.h. des Fahrers, der die Ware ausliefert) auf wichtige Merkmale überprüft werden. Erst dann wird der Empfang quittiert.

Das ist wichtig, um festzustellen, ob die angelieferte Ware überhaupt bestellt wurde, in der richtigen Menge adressatengerecht geliefert wurde und die Verpackung keine Transportschäden aufweist.

Im Fall einer mangelhaften Lieferung oder einer Unstimmigkeit der Daten muss dies unverzüglich reklamiert werden.

**Vor dem Wegfahren** des Fahrers wird in Anwesenheit des Fahrers die **Sendung** überprüft.

#### **Checkliste: äußere Warenprüfung (Warenannahme)**

- $\checkmark$  Stimmt die Lieferadresse mit der Empfängeradresse überein?
- $\checkmark$  Stimmt die Lieferung mit der eigenen Bestellung überein (Lieferberechtigung)?
- 9 Entspricht die Menge der Packstücke den Angaben auf den Begleitpapieren?
- $\checkmark$  Weist die Verpackung oder die Ware selbst äußerlich erkennbare Schäden auf?

Wurde die Ware nicht ordnungsgemäß angeliefert, können z.B. folgende Tatbestände festgestellt werden:

- Es fehlt Ware. (v
- Es ist nicht die bestellte Ware.
- Die Verpackung ist beschädigt, sodass ein Verdacht auf Beschädigung  $(\mathbf{x})$ des Inhalts besteht.

Über die nicht ordnungsgemäße Lieferung muss noch in Gegenwart des Fahrers ein **Schadensprotokoll** erstellt werden (eine Tatbestandsaufnahme). Darin werden die Mängel erfasst. Das Protokoll wird vom Fahrer unterschrieben und dem Zulieferer als Schadensmeldung zugestellt.

Damit wird sichergestellt, dass z.B. fehlende Ware nachgeliefert werden muss. Durch die Dokumentation der Mängel können später festgestellte Warenmängel, die aufgrund eines Transportschadens aufgetreten sind, erfolgreich gerügt werden.

Ist von vornherein erkennbar, dass die Ware beschädigt oder unvollständig ist, ist die **Annahme zu verweigern** bzw. **unter Vorbehalt zu stellen.**

**Lernfeld**

8

## **Geschäftsprozesse erfassen und kontrollieren**

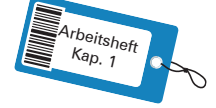

## **1 Güter-, Geld- und Informationsströme im Einzelhandel erfassen**

Der Einzelhändler bezieht seine Waren in der Regel von mehreren **Lieferanten** und verkauft sie anschließend an seine **Kunden.**

Um die Waren beschaffen und verkaufen zu können, benötigt der Einzelhandelsbetrieb **Mitarbeiter,** Verkaufs- und Lagerräume, Regale, Kassen, Verpackungsmaterial usw.

Sofern der Einzelhandelsbetrieb das Kapital nicht selber aufbringen kann, muss er sich das Geld bei **Geldgebern** beschaffen.

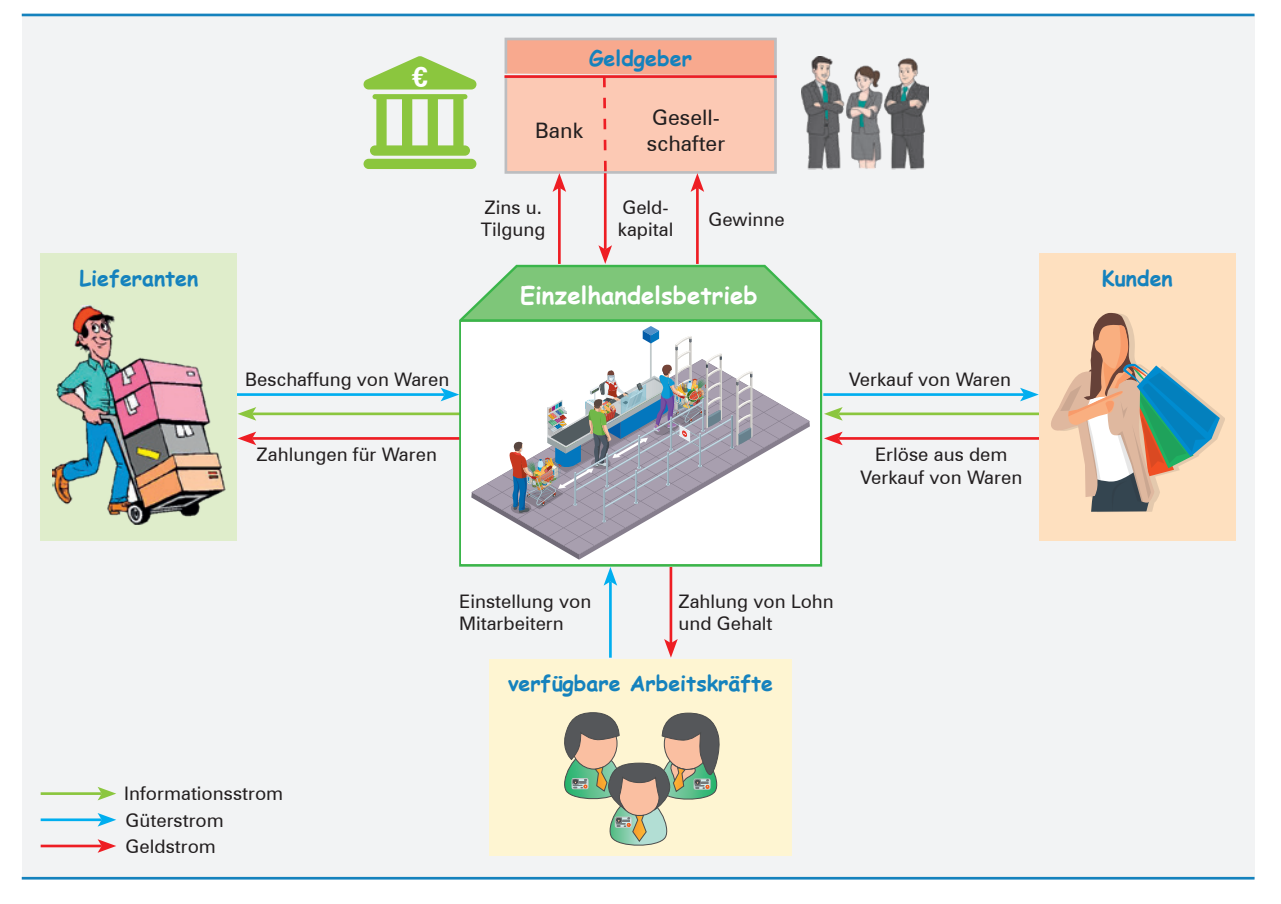

Durch die eingekauften Waren wird ein **Güterstrom** vom Lieferanten zum Kunden ausgelöst. Im Gegenzug erhält der Einzelhandelsbetrieb aus dem Verkauf der Waren Erlöse, die die anfallenden Zahlungen finanzieren. Dem Güterstrom steht damit ein **Geldstrom** gegenüber.

Damit der Güter- und Geldstrom möglich ist, muss der Einzelhandelsbetrieb die geeigneten Lieferanten und mögliche Kunden finden. Hierzu ist ein **Informationsstrom** erforderlich. Der Informationsstrom geht von den Kunden (als den Abnehmern der Waren) aus und reicht über das eigene Unternehmen bis zu den Lieferanten.

 $\sum$  Zum Ablauf der Inventur und zu den Inventurverfahren siehe S. 90 f.

## **3 Inventar aus der Inventur ableiten**

Die Inventur erfasst die tatsächlich vorhandenen Vermögensteile und Schulden des Einzelhandelsbetriebs. Die Ergebnisse der Inventur werden im Inventar festgehalten.

Das **Inventar** ist das **wertmäßige Ergebnis** der Inventur.

Das Inventar besteht aus drei Teilen: dem **Vermögen,** den **Schulden** und dem **Reinvermögen (Eigenkapital).**

- Das Vermögen gibt Aufschluss darüber, welche Gegenstände in einem Unternehmen vorhanden sind. Man unterscheidet zwischen Anlage- und Umlaufvermögen.
	- Zum Anlagevermögen gehören alle Vermögensposten, die dazu bestimmt sind, dem Unternehmen langfristig zu dienen. Sie bilden die Grundlage für die Betriebsbereitschaft.

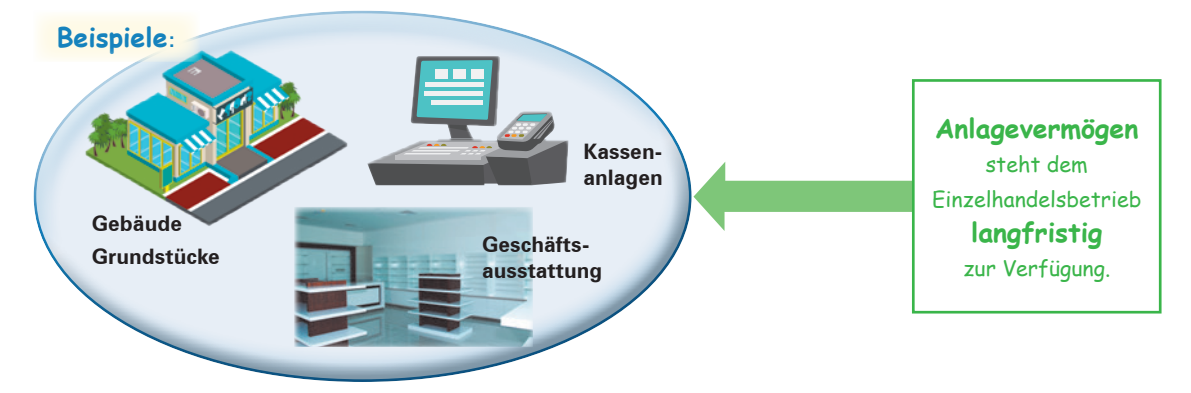

■ Zum Umlaufvermögen zählen alle Vermögensposten, die sich durch die Geschäftstätigkeit laufend verändern.

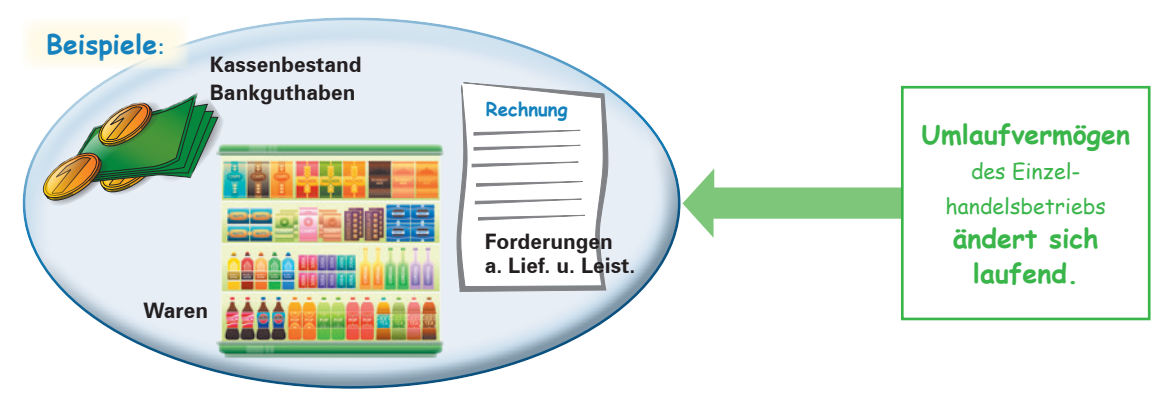

■ **Schulden** (Verbindlichkeiten) stellen Fremdkapital dar, das Dritte dem Unternehmen zur Verfügung stellen. Sie werden z.B. nach der Art der Schuld gegliedert (z.B. Verbindlichkeiten gegenüber Kreditinstituten, Verbindlichkeiten aus Lieferungen und Leistungen).

Um das **Reinvermögen** (Eigenkapital) zu ermitteln, werden die Schulden vom gesamten Vermögen subtrahiert.

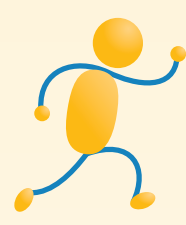

## **Extra-Tour: Einführung in die Buchführung**

## **1 Von der Bilanz zu den Konten**

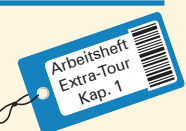

Im Kapitel 7 wurde dargestellt, dass jeder Geschäftsfall die Bilanz verändert, d.h., nach jedem Geschäftsfall müsste eine neue Bilanz erstellt werden. Dies ist nicht erforderlich, wenn die **Geschäftsfälle** zunächst außerhalb der Bilanz **auf Konten** in der Buchführung erfasst werden. Dazu wird für **jeden Vermögens- und Schuldposten** ein Konto eingerichtet.

- Da das **Vermögen** auf der **Aktivseite** der Bilanz steht, nennt man Vermögenskonten **Aktivkonten.**
- Die **Schuldkonten** und das **Eigenkapital** stehen auf der **Passivseite der Bilanz.** Man nennt diese Konten **Passivkonten.**
- Die Aktiv- und Passivkonten bilden die Gruppe der **Bestandskonten,** da sie jeweils Werte aufweisen, z.B. Kassenbestand 2000,00 EUR; Verbindlichkeiten aus Lieferungen und Leistungen 25800,00 EUR.

## **2 Buchungen auf Aktivkonten**

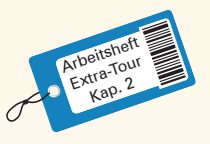

## **2.1 Standpunkt für die Erfassung von Geschäftsfällen**

Ein Geschäftsfall kann immer von zwei Seiten aus betrachtet werden.

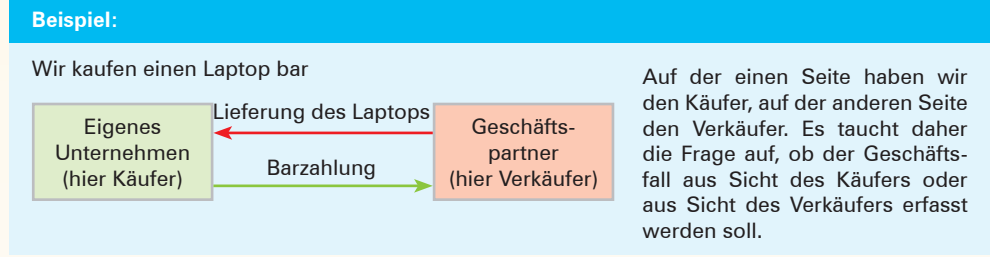

Versetzt man sich in die Rolle eines Einzelhändlers, werden **alle Geschäftsfälle** aus Sicht des **eigenen Einzelhandelsbetriebs** betrachtet. Wie der Geschäftsfall bei dem Geschäftspartner zu buchen ist, interessiert aufgrund dieser Vereinbarung nicht.

#### **Beispiele:**

Kauf von Waren bar **- All and South Artic A.h.** "Wir kaufen Waren bar."

Zahlung einer Liefererrechnung  $\rightarrow$  d.h "Wir zahlen eine Liefererrechnung durch durch Banküberweisung ab Banküberweisung."

- Banküberweisung eines Kunden d.h. "Der Kunde überweist uns einen Rechnungsbetrag."
	-

9

## **Preispolitische Maßnahmen vorbereiten und durchführen**

## **1 Einflüsse auf die Preispolitik der Einzelhandelsbetriebe kennen**

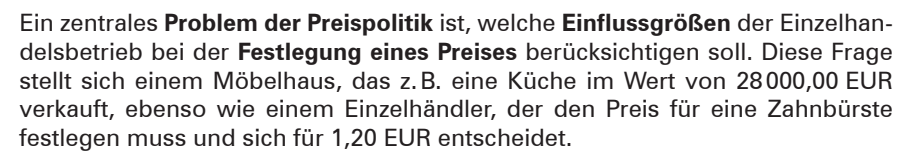

**Preispolitik** ist das **Bestimmen des Verkaufspreises.**

## **1.1 Einflussgrößen auf die Festlegung der Verkaufspreise**

Der **Verkaufspreis** ist der am Markt **erzielbare Preis.** Es ist kein einheitlicher Preis, denn: Jeder Einzelhandelsbetrieb versucht, seine Preisvorstellung am Markt durchzusetzen.

Bei der Festlegung seiner Verkaufspreise ist der Einzelhandelsbetrieb von mehreren Einflussgrößen abhängig.

Der **Verkaufspreis** für eine Ware kann sich von **Tag zu Tag ändern.**

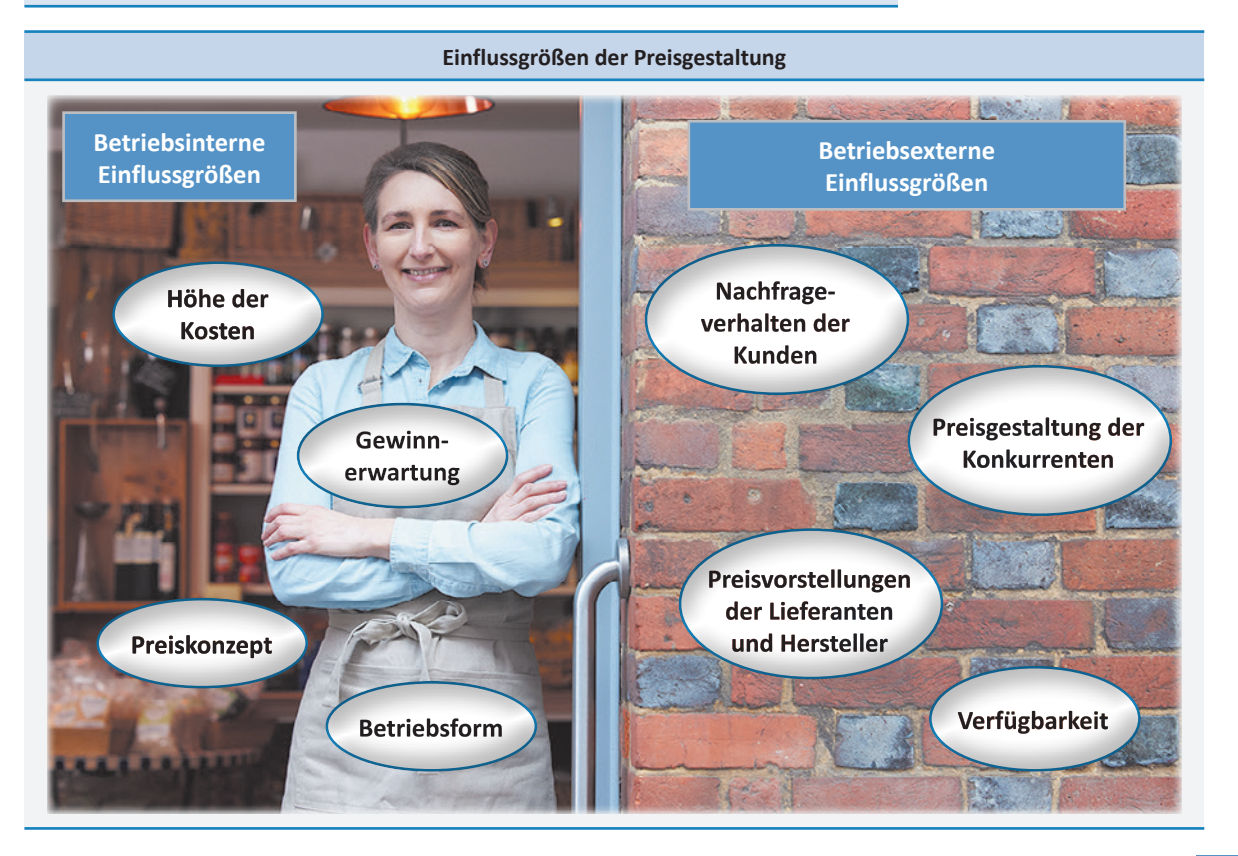

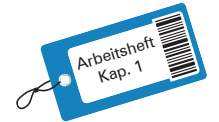

## **Besondere Verkaufssituationen bewältigen**

## **1 Auf das Kaufverhalten besonderer Kundengruppen situations- und fachgerecht reagieren**

Jede Verkaufskraft weiß aus eigener Erfahrung, dass sich die Kunden in ihren Verhaltensweisen stark unterscheiden. Sie müssen jeweils individuell bedient werden. Beobachtungen und Erfahrungen haben jedoch gezeigt, dass es für bestimmtes Kundenverhalten allgemeine Regeln gibt, die es im Verkaufsgespräch zu beachten gilt.

Marktforschungen haben ergeben, dass die Verhaltensweisen der Kunden untergliedert werden können in **spezielle Kundengruppen** und in **Kundentypen.**

- Bei speziellen Kundengruppen lässt sich ein ähnliches Kaufverhalten feststellen. Spezielle Kundengruppen sind z. B. Kinder und Jugendliche, Senioren, gesundheitsund umweltbewusste Kunden.
- Ein ähnliches Kaufverhalten lässt sich auch aus den persönlichen Eigenschaften von Kunden ableiten. Man spricht dann von Kundentypen. Kundentypen sind z. B. der sachverständige, der sparsame, der preisorientierte oder der unentschlossene Kunde.

Erkenntnisse über das typische Kaufverhalten spezieller Kundengruppen und Kundentypen dienen dem Verkäufer als **Orientierungshilfe** für das persönliche Beratungsgespräch. Der Verkäufer muss sich jedoch immer darauf einstellen, dass jedes Verkaufsgespräch je nach Situation individuell verläuft.

## **1.1 Kinder und Jugendliche als Käufer**

#### **(1) Stufen der Geschäftsfähigkeit**

**Lernfeld**

10

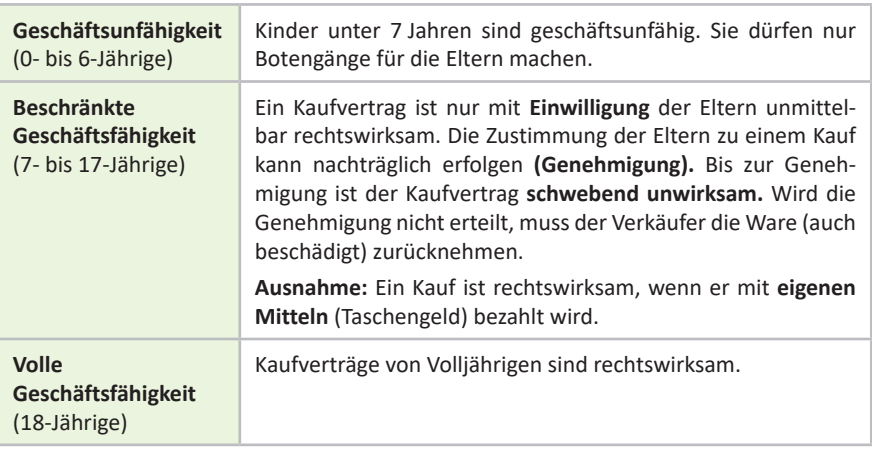

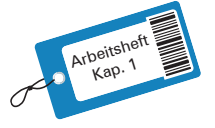

Neben den genannten Kundentypen wird noch der **misstrauische,** der **überhebliche (rechthaberische), gesprächige** oder der **bequemlichkeitsorientierte (Convenience-Konsumtyp)** unterschieden.

?

**Convenience:** Bequemlichkeit.

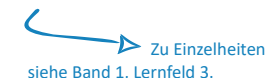

## **Glossar**

#### **A**

#### **Abzahlungskauf (Ratenkauf)**

#### [der, die Abzahlungskäufe]

ein Produkt wird in Teilbeträgen abbezahlt

#### **akustomagnetisch**

#### Adjektiv (Wie-Wort)

zusammengesetzt aus "akustisch" und "magnetisch"

akustisch = etwas hören, magnetisch = an einanderhaftend wie ein Magnet

#### **Anfrage**

#### [die, die Anfragen]

Geschäftsbrief, E-Mail, Telefonat oder ein persönliches Gespräch, es wird danach ge fragt, ob und unter welchen Bedingungen die Ware zu kaufen ist, ein Kauf der angefragten Ware ist nicht notwendig

#### **Angebot**

#### [das, die Angebote]

Geschäftsbrief, E-Mail, Telefonat oder ein per sönliches Gespräch, es wird beschrieben, zu welchen Bedingungen die Ware verkauft wird

#### **Annahmefrist**

[die, die Annahmefristen]

der Zeitraum für die Zusage

#### **anonym**

Adjektiv (Wie-Wort)

ungenannt, ohne Namen

#### **arglistig**

#### Adjektiv (Wie-Wort)

mit schlechten Absichten, hinterlistig, heim tückisch

#### **Aufwendung**

#### [die, die Aufwendungen]

ein Betrag, der bezahlt wird; Aufwendungen mindern das Eigenkapital; in der Alltagsspra che: die Ausgabe, die Auslage, die Kosten

#### **B**

#### **B2B-Bereich**

#### [der, die B2B-Bereiche]

aus dem Englischen: Business to Business, also: direkt von Unternehmen zu Unterneh men, z. B. von einem Großhandelsunterneh men zu einem Einzelhandelsunternehmen

#### **Beleg, Eigenbeleg, Fremdbeleg** [der, die Belege]

ein Nachweis für Ausgaben oder Zahlungen, ein Eigenbeleg wird selber erstellt, ein Fremd beleg von anderen

Beispiele: die Eingangsrechnung, die Aus gangsrechnung, der Bankbeleg

#### **Berufsgenossenschaft**

#### [die, die Berufsgenossenschaften]

Organisation, in der Betriebe Mitglied sein müssen, um die gesetzliche Unfallversiche rung zu bezahlen, übernimmt den Versiche rungsschutz bei Arbeitsunfällen, Wegeunfäl len und Berufskrankheiten

#### **Beschaffungsplanung**

#### [die, die Beschaffungsplanungen]

Überlegungen zum Einkaufen von Ware unter bestimmten Fragestellungen

#### **Besorgungskauf**

#### [der, die Besorgungskäufe]

ein Einkauf für eine andere Person nach deren Angaben

#### **Bestellmenge**

#### [die, die Bestellmengen]

die Anzahl der Waren, die bestellt werden sollen

#### **Bestellpunktverfahren**

#### [das, die Bestellpunktverfahren]

wenn von einer Ware eine festgelegte Anzahl (Meldebestand) vorhanden ist, wird neue Ware bestellt

#### **Bestellrhythmusverfahren**

#### [das, die Bestellrhythmusverfahren]

eine bestimmte Ware wird regelmäßig be stellt (von der Rhythmus = hier: regelmäßige Wiederholung)

#### **Bezugsquelle**

#### [die, die Bezugsquellen]

eine Möglichkeit zum Einkauf von Ware (von der Bezug = hier: Einkauf, die Quelle = hier: der Herkunftsort)

#### **Bezugsquellendatei**

#### [die, die Bezugsquellendateien]

das Dokument auf dem PC mit allen Infor mationen zu den Einkaufsmöglichkeiten für die Ware